# 我不惧怕 成为这样 "强硬 的姑娘

我有一大把 去努力的理由,

**NOT** 

**AM** 

刘媛媛×作品

劫找不出 **住何一个理由不努力。** 

**AFRAID** 

湖南文筑出版社 博集天卷  $C<sub>B</sub>$ 

敢争取也敢放弃,耐得住苦也耐得住寂寞, 不理会打量的目光和讥笑, 也不害怕与人为敌。

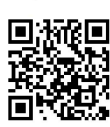

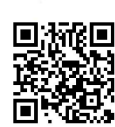

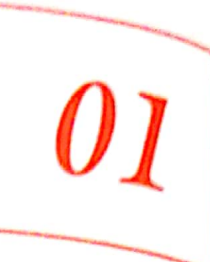

## 走向成功,只需要<sub>五步</sub>

- 真正改变人生的是这几个小时 002
- 走向成功,只需要五步 010
- 如何"表现"成一个有趣的<sub>人</sub> 015
- 人和人之间最大的差距是什么 020
- 克服懒癌:如何让勤奋小人打 037 败懒惰小人
- 别人还在沉睡的时候,<sub>你就出</sub> 048 发吧

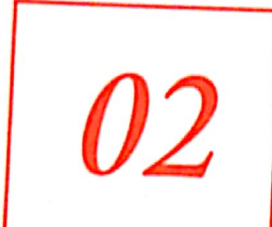

#### 我不惧怕成为这样"强硬" 的姑娘

训

动全身

的

智与

力

大好

谋

去计

划

 $\overline{\phantom{a}}$ 

去坚持

去实现

 $U$ 

 $\prod$ 

想

获得

大改变,

- 054 我算不上优秀,只是足够主动
- 你要活在梦想之中,还是平凡的现实里? 060
- 你否定的只是现在的我而已 065
- 071 我为什么总是充满动力
- 寒门贵子 076
- 080 不作死就不会死
- 我不惧怕成为这样"强硬"的姑娘 083

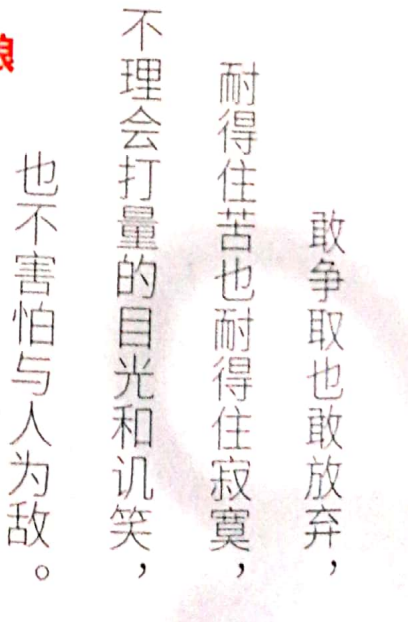

 $\frac{1}{2}$  .  $\frac{1}{2}$ 

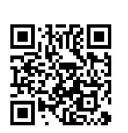

03

### 要和比你努力的人在一起

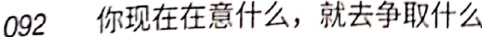

- 过去的岁月只有两种意义 102
- 我与北大这些年 109
- 曾经最努力的我 117
- 让我用一生去证明鸡汤的正确性 122
- 要和比你努力的人在一起 127
- 如何面对不成功的人生 131
- "漂洋过海"到北京 133
- 每个人都比自己想象的坚强多了 140
- 毕业之后,最容易丢的三样东西 146

以打不倒的灵魂。

以强悍的内心

这就是

些人

《漂亮的方式

比你牛 比你努力的  $\times$ 的朋友都是你的贵 (并不是你的对手)  $\lambda$  $\cdot$ ,  $\circ$ 

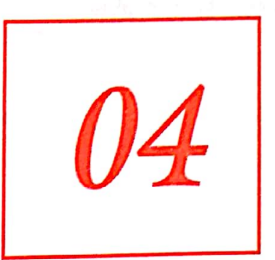

### 我的美貌只有自己知道

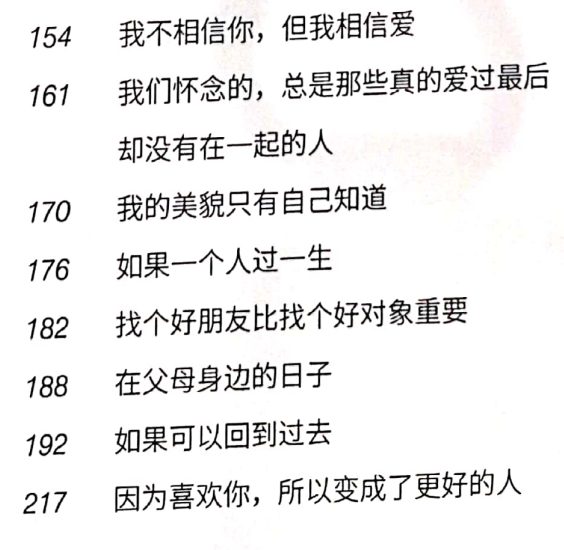

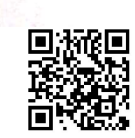

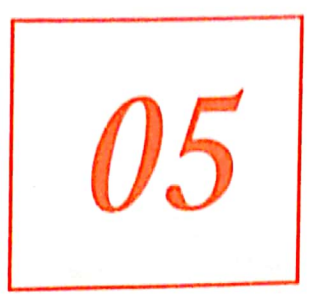

## 看我如何对付这操蛋的生活

- 原谅父母都是普通人 224
- 穷让你自卑了吗 233
- 这么多年来,你为什么可以一点都不成长 241
- 看我如何对付这操蛋的生活 246
- 恭喜你的好运气,得到一切都很容易 254
- 把自己的道理,坚持成真理 258
- 命运就是自己的选择 263

#### 后记 写给四十岁的自己:但求人生快意 269

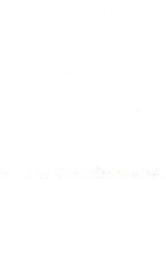

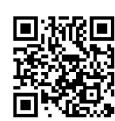

只是在不 要努力 這是唯  $\overline{\square}$ 选  $\boxed{\Box}$ 能 的 选 境遇 达成愿望 择的 面 三事情 前  $\overline{\phantom{a}}$ 

 $\overline{z}$ 

 $\overline{\phantom{a}}$ 

mmmmmmmmmmmxxxxmmmmxxxx

其实,早晨的时间比晚上的时间效率更高,更宝贵。

白天要上课、学习、工作, 要和人交往, 能量消耗严重, 就好比手机就算 不打电话,后台运行的程序也会让电量流失,只要醒着,就无法阻止脑子思考, 晚上必定不是精力最好的时候。

晚上还会有聚会,有电话或者微信进来,室友还会想要跟你聊几句,而早 起时,不仅比晚上精力好,更重要的是,早起后的时间,是几乎不会被打扰的 整段时间。

很多人都有到了晚上反而更精神、工作效率更高的幻觉,原因可能是下面 三个:

第一、生物钟。已经习惯了把晚上当作工作时间。

第二, 白天效率太低, 对比之下, 在安静的夜晚反而专注度比较高。

第三,晚上心态也更加轻松、自由。

但这并不是最佳效率方案,长期下去身体也吃不消,熬夜者容易精神萎靡、 意志不振。

一个人常年坚持早起三小时,凌晨五点起床,与一个人常年晚睡三小时, 深夜两点睡觉, 效果是天差地**远的。** 

#### **起**其实一点也不难。

只是务必想清楚: 到底是为什么早起的? 你对早起是否有足够的渴望? 这 份渴望,是否产生过晚睡贪玩的念头?这份渴望比睡懒觉还要强烈吗?

我在读高中的时候, 几乎是整栋宿舍楼起床最早的女孩, 但我一点也不觉 得辛苦或者困难, 因为我终于有了一个实现梦想的机会, 所以无比珍惜它。

你可能会说, 最近长痘痘了, 必须调整作息来灭痘痘。

你可能会说,就是想拥有一个新的开始,所以决定早起。

这些都不够。

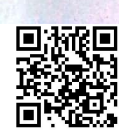

004

如果只是模糊地觉得应该要早起, 就想对抗自己多年以来晚睡的恶习, 然是比较无力的。

白白地写在墙上。

晚起的原因是晚睡, 一般早点睡, 起床就不会怎么痛苦, 很容易养成早起 的习惯。

所以, 对于这个问题, 需要重点解决的是晚睡问题。

晚睡的原因又是什么?

拿出一张纸来,列举自己晚睡的原因。

每个人晚睡的原因都不一样,如果我们可以找到晚睡的原因,然后消灭这 些原因, 就能解决晚睡的问题。

按照我的观察,晚睡的主要原因有下面几种:

第一,不敢睡觉。

许多人都是害怕睡觉的。

从醒着到闭上眼睛睡觉, 意味着跟这个热闹的世界说拜拜, 意味着切断跟 一切的联系, 灯光暗, 声音息, 去面对那个黑暗中无聊的、孤独的自己。

也意味着要结束夜深人静的自由时间,一觉睡下去,就要重新面对充满挑 战的喧闹世界。

所以,不敢睡觉。

当你熬夜的时候,有两个选择。

一个选择就是继续漫无目的地玩电脑看手机晃来晃去,另外一个选择是结 世人黑暗里。 以前听人<sub></sub>。<br>气定比后一个选择更容易。

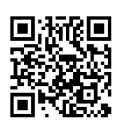

第二,总觉得自己有事情没做完,焦虑。

你是否总有这样的情况,到了睡前才发现,还有许多事情没有做,或者, 忽然发现自己有很多事情想要做?

我曾经的室友就是这样,她白天跟我们一起吃饭、学习,上课忍不住玩手机、 闲聊,睡前总是忽然雄心大起、梦想苏醒、一脸斗志,坚持着不肯上床睡觉。 我们都洗漱好上床之后,她还要坚持在灯下看书,可是,越拖着不睡效率越低。 她总是把自己弄得很疲惫, 却什么都做不好。

**她自己也很痛苦,她说,自己的拖延症太严重,白天管不住自己玩**,眼看 着到了睡觉时间却什么都没做完,睡觉吧,又不甘心。

毫不犹豫地把白天时间都挥霍了, 夜深人静时叩问心灵, 才觉得自己不够 努力,反而觉得睡觉太浪费时间。

为什么总是这样,只有到了睡觉时,才想起来珍惜时间这件事?

改善晚睡这个不良习惯,不是在社交网站上发个状态"不要晚睡"表表决 心就能解决的。

我们从原因出发,采取以下的方法。

第一,给自己一个人睡过渡。

睡觉前,不要看太刺激的东西,不要玩太紧张的游戏。

有些妹子睡前喜欢看韩剧, 经常看哭, 哭得稀里哗啦的, 这样很难入眠。 更过分的是看鬼片,越可怕的越觉得刺激,关了机一般都无法直接睡觉,还得 回味一会儿或者平复情绪。

我们在看片这件事情上花费的不只是进度条上显示的时间,还包括抽离情 绪的时间。

记得是俞敏洪还是哪个成功人士来着,说自己晚上睡前是不洗澡的,因为 洗澡容易把自己整得更清醒, 也是这个道理。在睡前要准备好平静的情绪, 如

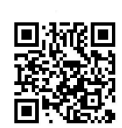

果不能,就做一点事情在醒和睡之间过渡,睡觉和醒着玩相比,差距太大, ff 是醒着玩电脑和闭着眼睛听广播之间的心理差距就比较小。我开始独居的最<sub>初</sub> 几个月,养成了躺着看手机的毛病,总不想闭眼,后来就转变成听郭德纲的单 口相声,设定二十分钟后自动关闭,经常听个五分钟就睡着了。

顺便说一句,如果玩得太过高兴,以至根本不想停下来去学习和工作,也 可以采取过渡的方式,例如我如果看剧看得过于投入,到该学习的时候就会去 玩几分钟无聊的游戏,降低娱乐程度,以达到"不痛苦"地去工作的效果。

第二,绝对不把晚上当作最重要的工作时间。

我的朋友S男,毕业之后仿佛是被谁打了一顿一样,身材迅速臃肿了起来, 脸部也日益沧桑。他经常熬夜,甚至会熬通宵,刚开始我以为是他的工作量太 大了,没办法,后来才发现,不只是工作辛苦的问题。

S男有一个恶习, 喜欢一觉睡到上午十一点, 起床吃个饭, 从下午开始工作, 可坐在电脑前精神无法集中, 一会儿刷朋友圈, 一会儿打《炉石传说》, 总之 效率极低,一直这样拖到晚上不得不开始工作为止,毕竟第二天要向领导汇报。

可是玩了一下午,已经精力不济,刚工作一会儿就犯困了,于是设个闹钟, 先睡到半夜两点,起床再继续工作到第二天早上。

他觉得自己特别努力,确实,看上去也是特别努力,每天都蓬头垢面、少 吃少眠。但是,有时候我们很努力,是因为没有能力。

没有能力把自己的时间安排好,没有能力控制自己的行为,所以才把自己 推到了废寝忘食的境地。

我后来了解到 S 的心理, 他之所以敢在白天心不在焉地玩, 是因为他潜 意识里总有一种错觉,认为晚上的时间是"无穷"的,无论如何都是绝对 可以做完工作的。如果拖到晚上八点,那就工作到十一点嘛。如果拖到十 点呢?好像也来得及,一点睡觉也还行。结果一拖拖到半夜十二点,拖到自

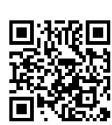

ummmmmmmmmnNostunnnnnAstreich

所有的工作,都要尽量在白天完成,晚上的时间并没有想象的那么多,吃 个饭回到家已经七点半, 到十一点半也就四个小时而已, 还要洗澡吹头发, 别 提是不是还会有其他的事情。

得对晚上的时间心里有数,找一个时间作为睡觉截点,不管发生什么,都 务必保证在这个点睡觉,除非工作不做第二天会被开除。

长期坚持就会形成一种固定的思维习惯: "我的一天会在十一点结束, 所 以一定要珍惜白天的时间,更要珍惜晚上的时间,不要把晚上当作无休止的放 纵时间,更不要把晚上当作主要的工作时间。"

第三, 前一天无论多晚睡, 第二天都要按时起。

只有体会到晚睡早起的痛苦,只有这种痛苦超过了头一天晚上熬夜的欢愉。 才能更好地逼自己早点睡觉。

工作后的我,深切地感受到了这一点,并且觉得这个技巧十分实用,现在 我再也不会为了玩手机获得的那些小快乐延迟睡觉了,晚上只要时钟一过十二 点,我仿佛都能感受到第二天起床的痛苦,那种昏昏沉沉的难受。

这个技巧对大学生来说十分好用,给自己一个起床时间,找人一起打卡, 或者找另外的什么非起不可的理由, 逼自己早点睡觉。

第四,认真规划一天的行程,给结束一个仪式。

洗完澡之后, 掏出自己的日记本, 把今天做的事情都打对勾, 然后给自己 画一个笑脸, 以满意的评价, 结束完美的一天, 然后心满意足地睡觉去。

如果有未完成的事情,就把它们挪到第二天的计划中,一项一项地处理完毕, 就好像电脑一样,我们不能在有多个程序运行的时候,强行关机,得把这些程 序一个一个都关闭,才好睡觉。

然后再做一个简单的 to do list (待办事项清单),头一天晚上把第二天大 做计划一下,列举一下要做的事情就好了。 X+

这是一个仪式, 告诉我们今天结束了, 可以毫无挂念地去睡觉了。 蜜弦 伽过, 舴萍有意思

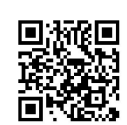

ymmmmAs $\alpha$ ymmmmmmmmm

有些人喜欢在记录和计划上花太多的时间,然而过度计划本身就是浪费 间的行为,真正好的状态是这样的: "看过一些相关的书,知道一些对的时间 管理原则,根据自身的特点找出比较高效的行为习惯。"

-------<br>我上高三时曾遇到过一个学习效率非常高的同学,他甚至没有什么时间<sub>管</sub> 理的方法, 也不去计划时间的使用, 他只是太清楚自己需要做什么事情了。 天骑车来学校,把书包一放坐到座位上,就开始全神贯注地低头猛学,中途会 站起来休息一下眼睛,周末会花点时间去锻炼。

如果一个人真的有很多重要的事情去做, 如果一个人真的知道自己应该做 什么,大致地规划一下就能够专心致志地投入其中,根本不会花太多时间去精 心计划。

第五,晚上不要吃太多。

有一阵子我迷恋吃夜宵,晚上一过了十点就觉得饿。

首先,消化需要时间,这就直接推迟了睡眠时间。太饱不能直接睡,这是 我们都有的意识,太饱了躺着也不好睡着。

其次, 即便是睡着了, 肠胃好像也在加班加点地工作, 第二天起床会觉得 尤其饿。这会降低睡眠质量。

当我了解到这些影响之后,就停止了吃夜宵的行为,实在饿,就吃几粒干果。

也有人晚睡是因为居住环境太吵, 如室友不肯关灯等, 每一种都有解决的 方法,关键是看你对早睡这件事情有多看重。

晚睡的问题解决之后,早起就顺理成章了。

早睡就不要晚起了,睡太多会变傻。

早起的工作效率特别高, 因为知道, 这是牺牲睡眠换来的时间。

为了增加早起的动力,我会在早起时安排一点喜欢的事情。有一段时<sup>间,</sup> 我非常热爱遛狗,每天都抽出十分钟时间来遛狗,伸展肢体。还有一阵子,我 很喜欢用电动牙刷刷牙,一想到第二天要用电动牙刷刷牙,早起就变得<sup>幸福了</sup>

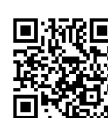

起来。

不要设置无休无止的闹铃, 十分钟一响, 响起来没完没了, 这也是拖延症 的表现,我们从来不会按照最早一道闹钟的时间起床。

不要给自己留那么多的余地,就两道闹钟,一道轻柔,用来唤醒;一道激烈, 田来起床。

#### 早起那几个小时,是可以用来改变人生的时间。

我们的精力容易被眼下那些紧迫的琐碎的事情占据, 缴电话费, 或者回复 同学的短信。

实现梦想, 是一个巨大而遥远的工程, 不是一朝一夕能够完成的事情, 所 以会被无限地推延,真正对人生有重要影响的事情,反而没有被分配到更多的 时间。

早上的时间, 简直是造物主的恩赐, 这是一段跟现实无关的时间, 在他人 沉睡时静悄悄地起床,这一段时间,最适合去为自己的珍贵梦想做努力,在每 一个早晨,都离它更近一点。

我早起时最喜欢阅读,因为始终有一个写作的梦想,而阅读是一种必要的 输入。

当这个世界逐渐喧闹起来的时候,可以从容地收起自己的书,吃一顿简单 的早餐,跟别人一样,穿戴整齐,然后出门,投入现实的忙碌中去。

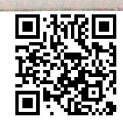

010 这些话其实连目标都算不上, 没有期限, 所以被无限地推迟。没有具体的 标准,也就谈不上行动的方案,最终能否实现要靠感觉,凭运气。大<sub>多时候我</sub> 们说这些话,不过是对于眼下困顿生活的无奈叹息,不过是对渺茫未来的希<sub>冀、</sub> 更多时候是在社交网站上的转发: "等有钱了一定要这样装修""等瘦了一定 要这么穿"……

ymmnuu Axroonnammmmmmmm

那么,要怎样才能实现这些重大改变呢?

桥水基金的创始人 Ray Dalio (雷伊·达里奥) 把自己的人生经验整理成 二百多条原则分享出来, 其中就有关于如何达到目标的。

▷他说, 要达到目标, 只需要做五件事。

1. 选择一个清晰的目标。

2. 找到那些阻碍目标实现的问题。

3. 精确地诊断问题。

4. 设计计划并列出任务清单。

5. 坚决执行并完成计划里的任务清单。

听起来不复杂,不过是把你的人生想象成一个游戏,你的使命是完成挑战 实现你的目标。不过实施起来肯定没有这么简单,比如他说:"理性而清晰的 头脑对完成这个过程来说是非常必要的。"理性而清晰的头脑数量本来就不多。

反复阅读《原则》这本算不上书的书是我最近最喜欢做的事情之一,并且试 图去实践 Ray Dalio 提出的 principles (原则), 尤其是这五步骤, 每每做事<sup>毫</sup> 无头绪的时候,我就喜欢把它拿出来对照梳理一下,千头万绪好像都有了来去之<sup>路。</sup> 自己到底需要做什么,还没做什么,先做什么,后做什么,困难是什么,方法是什么。

人站在山下抬头望山,会畏惧它的巍峨高耸,但是<mark>找到</mark>了路往上爬,反<sup>而</sup> 没那么多想法了,只一心一意向前就好。

走到最后, 就会自然而然地实现那种重大的变化。

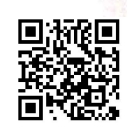

*տատատատատու*No¢*ատատ*A⊀raid

《生活大爆炸》的某一集里, Abbott (阿博特) 教授去世了, Leonard (莱 纳德)他们去教授办公室里收拾他的遗物时, Leonard 感慨地说: I still keep thinking about how an entire life can seemingly amount to nothing. (#) 一直在思考,一个人的一生怎么能一无所成呢。)

Howard  $\ddot{\mathbf{w}}$ : I guess the sad truth is not everyone will accomplish something great. Some of us may just have to find meaning in the little moments that make up life. (事实就是这么悲哀, 不是所有的人都能功成名就。 我们中的有些人, 注定要在日常生活的点滴中去寻找生命的意义。)

当无法 accomplish something great 时, 也不必绝望, 我们还可以 find meaning in the little moments that make up life.

如果想获得重大改变,需要调动全身的智与力,去筹谋,去计划,去坚持, 去实现,这远比找到小确幸要难,并不是每个人都能做到的。

所以我们中的有些人,需要去找到那些小确幸让生活有意义。

只是要警惕自己的头脑犯懒, 在改变现实和改变想法之间选择更容易的那 条路来自我敷衍。

"既然现实无法改变,那就改变自己的想法吧。"

很多时候,我们误把不会当成了不想。

从小到大,我们根本没有学习过到底如何去实现自己的理想。

我们都是这样一路被教育过来的: 你要好好听课, 你要认真完成作业, 你 只要好好学习就行了。每个学期都被老师排满课, 高考复习计划也是老师带着 做三轮, 甚至, 我们连梦想都不必有, 所有人的梦想都一样, 去考一个名牌大学。 除了一些早熟早慧和自我管理能力比较强的学生之外,大部分学生都没有

<sup>管理自己和规划人生的能力, 你被拖着、拽着、鞭策着、鼓励着, 也挨着、麻</sup>

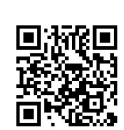

有心的八爪鱼不远千里从重庆给我寄来一本"武功秘籍" ——他初高中时 期的笔记本,我打开一看,密密麻麻的小字记的不是几何、代数、物理、地理, 全部是笑话, 有他从别人那里听来的, 还有从贴吧里摘抄的小段子, 综艺访谈 书目中的<u>梗</u>、有意思的广告语,更多的是生活中的对话,他还分析套路,总结 二些好玩的经验和心得,一页一页的,字迹很清楚。

八爪鱼说,他还会定期地翻看复习,然后在女生面前试着用这些素材吐槽 接话,慢慢地就熟能生巧啦。 医滑出口隆

我像个特别讨厌的家长一样说话恶心他: "如果你在学习上有这份心, 早 上清华北大了。"

其实我当时想的是: 原来有趣并非天生魅力, 完全可以后天练成, 按照套 路去训练最起码可以"表现"出有趣来,原来我听到的诙谐语气、信手拈来的 可爱用词,看到的滑稽表情以及自信,背后也是枯燥无味的练习而已。

八爪鱼为了在女孩面前变得幽默,做了下面的事情。

第一,积累素材,学习套路。

不仅是搞笑的套路, 还有怎么哄人、怎么拒绝, 各种情况。他本子里记录 了很多案例, 有他自己经历的, 有他看到的身边人的对话案例, 甚至还有与男 生和女生常用聊天话题的整理,他给这些套路命名为:反转、对冲、否定之后 的肯定,等等。

第二,反复试验,分析反馈。

为了追女神,他会先拿前桌的胖丫做试验,天天跟胖丫讲笑话,然后把自 己总结出的心得一条一条写下来: 今天给某女孩讲了某笑话效果不好, 可能是 语速太快了;必须带着善意去吐槽,一个心思恶毒的人很难让人发笑;诸如此 类的反思和调整。

第三,形成风格,养成习惯。 ( )

八爪鱼对于"幽默"这件事很熟练,常年浸泡在百度笑话吧并且反复试验

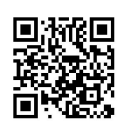

ananana Katamanananan<sub>ana</sub>

之后的他慢慢地找到了自己最适合讲的一类笑话,他的搞笑日记本已经不顺 之后的也这么……<br>新了,但是他仍然是个有趣的人,跟朋友在一起时总能合宜地吐槽和接<sup>话,他</sup> 不是声音最大的, 也不主动说什么, 但是每一句话都让人记忆深刻。

;产旨至之…<br>后来我也开始用手机去记录和学习一些好玩的聊天模式,并且也主动她。 试验,把每次的聚餐对象都当成小白鼠,把每次人多的场合都当成舞台彩 实在插不上话的时候就认真听别人聊天,假装随意地掏出手机记录下觉得有 思的一切,回去后把这些整理到电脑上,命名为"聊天笔记"。

有一次跟新认识的朋友们吃饭,席间聊起来明星的八卦, A是娱乐记者 采访过许多女明星,她跟我们讲最近采访的一个女神大明星,气愤地声讨女神 的坏脾气和装模作样,最可气的是女神居然亲自打电话让她一句一句地改采 稿。B 是做电影的, 她接着 A 的话说, 还有个更劲爆的, 某知名女明星其实 经跟老公离婚了, 还天天带着儿子上节目秀恩爱。

我平时根本不关注什么明星八卦,另外一位女生估计也是,但是不同于我 的安静,她全程都在配合地问: 真的吗?还有呢?发问后还会插科打诨, 有这 样一个优秀的八卦倾听者, 一桌子人越讲越起劲, 一场饭局下来, 大家都很开心

"不用当主角的时候,就去充当重要的伴奏,如果你不想做壁花少年的话。"

在我大学时期的聊天笔记里,我写下这句话并且配了前面的案例。<sup>笔记里</sup> 甚至还有一章专门写"当室友收到了从淘宝上买的新衣服时,我要说什么"。 我看自己十七八岁写下的这些笔记,都要为自己过去的幼稚与用心偷偷<sup>笑</sup>

出来,完全不知道怎么跟别人打交道的我,在这样训练自己小半年之后, <sup>仍然</sup> 算不上什么"有趣"的人,但终于可以毫无压力地表现出"开朗好玩"了。

你说,学习这些套路和技巧有什么用? 当不得什么大用。

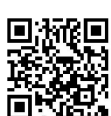

mmmmmmmmmmmmxxxmmmmmxxxxid

八爪鱼同学,作为一个内向的小透明,也不是天生会聊天,他费尽心思地 学习社交技巧, 努力练习在他人面前表现幽默, 是因为体内原始的求偶冲动。

我,作为一个长期潜伏在人类社会中的孤独异类,在当时学习这些只是为 了融入其中,表现得像一个正常人。

我很喜欢这个过程,通过努力练习获得某项技能,并且被别人肯定,成功 带来的励志并不是重点, 重点是, 可以感受到自己面对困境并不是无能为力的, 作为一个渺小脆弱的人,我可以通过自主安排时间,支配和管理自己的行为, 找到通往某处的一点方法和规律。

这种感觉特别好。

而且,时日越长,我越发现这么练习的好处不只是信口拈来几个段子而已, 人真的可以因为"表现有趣"而变得"有趣"起来,养成"幽默化思维",无 论多倒霉的事情都能找到好玩的地方,无论多平淡的事情都能讲出几分可笑, 长此以往,你也会吸引一些心态积极、说话有趣的人做朋友,甚至会激发与你 一起的人同样也"幽默"起来,这就类似一种磁场,当我们与"有趣"的朋友 会面时, 整个人也会忍不住轻松起来, 想要跟他同频。

"有趣"这种品质常被说得深不可测,好似没有读过千八百本的书,没有 经历过风花雪月、远足旅行的故事, 没有足够聪明的脑子和敏锐的感知力, 就 谈不上有趣。

其实无非是心态罢了, 为人处世有分寸感, 心地善良不讨人厌, 看什么都 高兴, 做什么都好玩, 并且能够感染到周围的人, 这就是有趣了。

而这种有趣, 是可以练习的。

人人都可以,无论你是内向还是外向,是美还是丑,是高还是低。

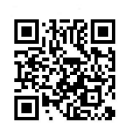

.<br>| pammmulki FFWmummmmmm<sub>mmmm</sub>

我学习的桌子上放着植物界的励志之星仙人掌,桌角贴着我的奋斗目标, 台灯是朋友送的, 小米的, 外表简洁漂亮, 暖光, 我超级喜欢, 看到它就有\* 日公元……<br>福感, 这样就直接减少了对"结束玩乐开始工作"的排斥, 精神很容易收<sub>拢到</sub>

关于学习环境还有几点要注意。

到底应该去图书馆学习,还是留在寝室就好了?

一<br>我的建议是最好不<u>要在寝室,一定要把学习环境和休息娱乐的地方分</u>形 这样更能强化自己脑袋里的学习和娱乐开关。

我连吃饭、娱乐和工作都不用同一张桌子。

如果在一个地方, 学习状态始终不好, 也可以考虑换一个环境, 调整状态, 只是不要去太陌生太极端的环境中,最好是去自己本来就熟悉和习惯的地点。 期末考试的时候有朋友叫我一起去校外咖啡馆学习,效率极低,咖啡馆与图书 馆相比声音杂,总有人来来往往,桌子太小,光准备心情就需要很长时间。

珍惜不会被打扰的时间段。

以前上学的时候学校把一节课的时间设定成四十五分钟,所有人都必须遵 守这个安排, 把自己学习的节奏调整成四十五分钟一休息。

上学这么多年,我对这个制度始终没有习惯。

刚刚感觉自己沉静下来了, 找到了状态, 很快就到了下课时间, 忍不住盼 望下课, 毕竟老师讲课也不是那么好听。

到了大学,没有自习课,学习变成一件很自由的事情。

这也就意味着, 你可以随时学习, 也要准备随时被打扰。

所以要珍惜那些不被打扰的、安静的学习时间, 也要多多寻找这样的时<sup>间。</sup> 例如早起后的清晨,不要安排那些杂七杂八的事情,就坐在那里学习一<sup>整</sup>

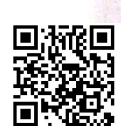

段的时间。

番茄时间管理法现在很火,很多人都说这个方法好用。

一个番茄时间共三十分钟,包括二十五分钟的工作时间和五分钟的休息 时间。

我总觉得二十五分钟学习时间太短, 适合那些精神完全没办法集中的人用 作早期训练, 或者适用于已经上了班的人, 他们往往需要同时处理很多事情, 又随时可能被打断。

不过这个方法帮助我养成了一种习惯: 设定好的学习时间, 绝对不中断, 也不可以被打扰,反正接下来有休息的时间。

脑中一定要有这样的概念: 学习时间绝对不可以中断, 绝对不可以中断, 绝对不中断, 就算是无法集中注意力, 也不要放弃为集中注意力而努力。

2. 在学习的过程中。

排除干扰。

据说, 人的每个神经元都和一万个神经元交流, 就好比一万个人无时无刻 不在打电话找你, 所以大脑必然是很容易分神的。

我把干扰分为四种。

第一种,杂念。

明明看着数学题, 莫名其妙地就想起来朋友要过生日了, 该给她买个礼 物,反正这件事是必须要做的,干脆现在就买,于是就放下手上的题,开始 刷淘宝。

一旦发现自己脑袋中闪现了这种小念头, 就拿个便笺纸写下来, 每天设置 一个专属时间段来集中处理此类小事, 让自己把这些事情安心地放下。

第二种,烦恼。

烦恼是代指那些最近在困扰或影响自己情绪的事情,例如跟室友闹矛盾、

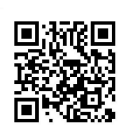

mmmmmmmmmmmnnNoxtymmmmnnActrewiset

到现在都是这样,我工作的时候习惯把手机锁在办公桌下的柜子里,把钥 <sub>匙扔</sub>在手够不着的地方,这样比不带手机效果还要好。毕竟一天不带手机, 肯 定会有人发信息过来,会惦记,难受。

虽然看不着,但是手机就在附近,因此不会惦记。中午吃饭的时候可以开 柜子看一下,也能及时处理信息。下午工作开始时再锁起来就好。

我朋友上高中时有网瘾, 拿绳子把自己的电脑打个死结, 然后放到她妈卧 室的柜子里锁起来。这样每次要玩电脑,还得觍着脸去跟她妈要钥匙,然后把 打结打得极其复杂的绳子解开, 想想就觉得麻烦, 于是也就不玩了。

这个过程类似戒毒。

别拿毒品考验自己的意志, 眼不见心不烦是最好的办法, 慢慢地也就养成 习惯断绝依赖了。

第四种,恋爱。

以上方法足以对付大部分干扰,只有一种干扰我克服不了,那就是暗恋。

暗恋一个人,表面风平浪静,内心风起云涌,忽而喜悦,忽而悲伤,迎风感怀, 见花落泪。平时跟朋友在一起还好,只要一个人安静地坐下来,满脑子都是对 方的声音和样子。

恋爱是否影响学习, 或者, 暗恋是否影响学习, 要看一个人的自控能力, 而这个自控能力、取决于性格和恋爱经验。

在我上高中的时候, 学校一旦发现早恋, 两个人之间就要劝退一个, 记过 一个。虽然老师几乎没有这么心狠手辣地贯彻执行过,但是我极少听说谁跟谁 谈恋爱了。等我到了大学之后,才发现他们当中很多人都是在高中谈过恋爱的, 而且是正大光明的。隔壁寝室的武汉姑娘,跟初恋男友在高中谈了足足两年, 两人一放学就手拉着手去看夕阳,她和男朋友高考都考得不错。还有一个男同 学,本来学习比较差,可是喜欢了一个成绩好的女孩,后来两人还真在一起了, <sup>跟优秀的女友泡在一起,这男生也开始努力学习,考上了对外经贸大学,而那</sup>

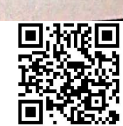

个女孩高考失利, 从考场上一出来就直接提分手了, 这女孩心里是有怨的。 [孩高<sup>考大和,</sup> ^ ^ ^ ^ <sub>,</sub> , 此较强的典型, 情感上不冲动, 自己的事情<sub>都看看</sub> 很好, 四匹十四八千百万的白色很好, 原因是他从小学就开始谈恋爱, 不把 我的力吧了, '一'<br>当成一件多么大的事, 不会天天想, 无心学习什么的。但是那个跟他恋爱的<sub>残。</sub> 。。。。。。。。。。。<br>相处的时候难免有摩擦, 要是赶上失恋, 对这样的女孩来说简直就是灭顾之<sub>欢。</sub>

如果你一旦喜欢上别人了要怎么办呢? 那种自控能力很好的人不在我们讨论的范围内,那种不恋爱也根本不想 习的人也无须讨论, 如果你也有自己的梦想, 想要好好学习, 可是控制不住 己总想着另外一个人,怎么办呢? 爱和喜欢没有错,只是我们要学会规避对 于学业的影响,毕竟考试是迫在眉睫的事情。

人一旦陷入某段情思之中, 就很容易把全部注意力都集中在对方身上, 野变得狭隘,情绪容易被对方牵着走, 当在感情上遭受一点点小挫折的时隙

除了充分使用本文中提到的集中注意力的方法之外,还要去跟朋友多交流 难以排解。 打开自己的世界。跟喜欢的朋友相处可以分散注意力,也可以在发生什么事情 时及时疏通心情, 保持心态平衡。

年少初恋,容易觉得恋爱大过天,当我因为感情问题而无法集中精神<sup>的时候,</sup> 会选择一个很欣赏的朋友来交谈, 或者去参加一个高端一点的聚会, 总之是想 方设法地跟更优秀的人会一会, 听听人家的优秀事迹, 回来就会觉得世<sup>界很大,</sup> 就是会的日医乡,而恐发,呼,一点小事而已。<br>如果可以的话,给自己设定一个目标,"如果我可以考上的话,就去<sup>表白""我</sup>

尝b、<br>+方的念头都转化为学习的需求"。

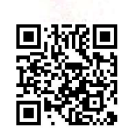

趁热打铁。

4、果现在学习状态还不错的话, 一定要趁机学得久一点, 直到反复确认自 <sub>己受不</sub>了为止。学习状态并不会时时都好,而是跟潮汐一样有高有低,好状态 一定要珍惜,一鼓作气地学下去,把学习进程凶猛地往前推进。

为什么要反复确认自己是否疲惫?

因为人很会哄自己,稍微觉得有点累就想停下来,实际上我们都可以坚持 得更久一点。

我以前常常犯这样的错误,如果感觉自己之前的学习状态比较好,就很容 易得到一种自我满足, 容许自己干一点别的事情, 比如吃晚饭的时候看自己喜 欢的剧,然后一发不可收拾,直接毁掉了整个晚上的时间,导致自己对于今天 一天都很不满意。 ${}^{(1)}$ 

第 发现这种规律之后, 我就转换心态, 当我发现自己很高效的时候, 即便学 习时长达到了一种很令人满意的程度, 也绝不停下来, 其间如果饿了, 就快速 地填充食物和能量, 最大限度地保证状态的延续, 直到自己产生无法克服的疲 惫感为止,

我把那种"既然已经这么努力了,给自己一点放纵作为奖励吧"的思维, 转变成"这种状态是可遇不可求的,一定要充分利用"。

后来我发现这样做有很多的好处。

这样可以提高自己的注意力极限。

有许多书籍都论述过意志力和注意力有限的理论,用意志力控制

 $\mathbb{D}$  《自控力》这本书里提到, 当一个人取得进步的时候, 他的一 而这个进程正是推动你追求长远目标的关键。然后那个放纵的 关注那些还没有得到满足的目标。心理学家将之称为: <sup>[24</sup>

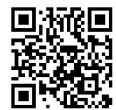

我那时候只知道这样做很快乐,后来看到费曼学习法<sup>。</sup> 才比较<sub>完整地认</sub> 到这样做的好处。

增加压力。

众所周知, 越临近截止日期, 学习效率越高。

猛写一通, 效率暴增。

自己给自己设定的 deadline (截止日期) 是没用的。

我克服拖延和提高效率的办法就是把 deadline 交到别人的手上, 明明是周 末才截止的事情,我承诺别人周三就给他,没办法,只好在周三之前很勤快地 完成。

我有个成绩特别好的学妹,给我介绍过一种小组互助学习方法,她在班上 找了四五个比较认真的同学,结成一个小组,大家按照章节来领取任务听课和 整理笔记,争取把笔记写到最详尽的程度,然后再交换着看,在这期间每个人 的学习效率都很高,如果不认真或者完不成的话,就会耽误别人的复习进程。

人的本性虽然懒,但是要脸啊。

强化渴望。

当我们对一件事情足够渴望的时候, 就会产生一种魔性的专注力。

1 费曼学习法包括四个步骤: 选择要学习的概念; 我想你是老师, 正在试图把这个知识 点教会一名新生; 当你碰到难题感觉疑惑的时候, 返回去重新看书或者问老师<sup>等, 直到搞</sup> 懂为止,然后把解释记下来;尽量用简单直白的语言重新表述啰唆的、艰涩的内容, 或者 找一个恰当的比喻以便更好地理解它。

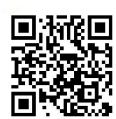

mmmmmmmmmmmnNvostrummmnAstyraisel

朋友中有的为了户口要去做一份无聊的工作, 想要高薪的去忙碌的工作上 拼命, 更多的人是茫然, 根本没有挑选的机会, 终于等到一个不算太差的机会, 那就去吧。

如意的人很少,大家都会慢慢地发现自己其实很平常,梦想太遥远了,能 够把自己养得体体面面已经是很勉强的事情,如果有一份喜爱的工作且收入不 错,可以被认为是幸运的。

就在我看到周围同学的归宿有点灰心的时候,我认识了朋友 W。

W 这个人呢, 从长相上来看不爱说话, 从说话上来看真是人不可貌相。同 是毕业生,他在9月份就已经拿到全球最牛投行之一的 offer (录取通知),正 在准备去日本的毕业旅行。给他 offer 的那家公司在一般同学看来是类似神话般 的存在,向来只招清华北大及海外名校归国的俊男靓女,且需有背景有资源。 我们学校的毕业生进入的概率极小,只听说谁去了,但是大家都没见到过。

我向 W 取经。

他特别谦虚地笑: 没什么好说的啊, 我之前在中金都实习两年多了。

我说: 那你从大二开始就在中金实习啊? 中金怎么要大二的学生呢?

他说: 其实从一进大学开始, 我就很想去中金工作。我们院有老师认识中 金的人,我上他课的时候特别认真,下课还经常找机会跟他交流,慢慢地关系 就还不错。后来我就请他推荐我去中金实习,告诉他可以不要钱的,就当学习 学习。对他来说就是一句话的事嘛,他就给我推荐了一下,刚到那里的时候也 就是打印、装订、取快递甚至倒水什么的。

由于是在自己热爱的行业里,同事叫他干什么他都觉得特幸福,一个勤快 又热情的小伙子是很容易招来好感的,慢慢地跟办公室的各位前辈就好了起来, 开始帮着给材料调格式、找错误,跟着前辈去见见客户。暑假实习结束后,他 寒假时跟前辈说了一声, 就又去帮忙了。就这样到了大四, 他对业务越来越熟悉,

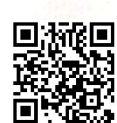

**Communication Avenue Artistic** 

他却为此准备了四年。

我们这里每天喊着不知道将来想干什么,他那边上课认真做笔记想表现优 异以求接近老师。

我们这里迷茫完了去看小说、打游戏、泡吧、聚会,他那边寒暑假不回家 在理想的公司实习。

我们这里到了大三想想算了考研去吧,他大三的时候已经像一个正式员工 一样工作了。

我们这里毕业时只有被动挨打的份儿,他毫无意外地到达理想之地。 你像一条没方向的鱼,随波逐流。他是一支离弦的箭,直奔目标。 他不赢才怪。

一个人能够定了目标之后悄悄干四年,他什么做不成呢?

如果你有为一件事情蛰伏四年的耐心,又有什么不敢想呢?

这大概就是成功的捷径吧, 提前用几倍的时间为未来准备, 当别人还在四 处溜达东看看西看看的时候,你已经开始千方百计地绕过障碍、排除诱惑捕捉 机会了,这不是捷径是什么?

很多人都说自己很迷茫,无论你迷不迷茫、高不高兴,我们所有人都在同 一个跑道上,枪响起跑。四年结束,无论你在过去积累了什么,也无论你是否 已经准备好,我们都是用同一个标准被社会筛选,往上的人往上,向下的人向下。

还没准备好就毕业了,还没准备好就结婚了,还没准备好就老了。这样的 人生, 跟一只被驱赶的羊有什么区别?

定目标,悄悄干。

当别人还在沉睡的时候,你就出发吧;当别人还在挣扎的时候,你就到达吧。

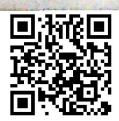

y*aananan* **Axvi**yaanaanaanaanaana

我算不上优秀<mark>,</mark> 只是足够主动

很多人都问过我,怎么想到去参加《超级演说家》呢,怎么才能参加这个 节目呢?

报名参加《超级演说家》的时候我刚考上研究生,每天乘坐地铁跨越半 城去实习公司上班, 炎炎夏日的某个无聊的下午, 坐在办公室里百无聊赖 出一封 E-mail 后, 顺手翻看微博, 安徽卫视的官方微博上弹出一条《超级演说》 招募选手的信息。

点击,进入,了解到这个节目不需要唱歌,不需要跳舞,只需要会说<sup>话就可以</sup> 如果赢得了大赛就可以获得一百万。

我就跟朋友 Z 说: 我要去参加这个。

朋友问我: 你有没有参加过演讲比赛?

我点点头: 参加过。

她说:什么时候?

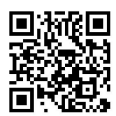

kuunnan **Axvi**sanannannannan

按照官方微博的说明,节目报名方法是: 拍摄一条自己演讲的视<sub>频, 发身</sub> 到 ×× 邮箱。

人理我。

又发一遍,还是没人理。

朋友 Z 说: 你把自己的照片撤下来, 搞不好就能行了。

我不理她。

我就开始琢磨,拍个什么样的视频会让导演觉得无论我是否适合,都想 我一面?

只要可以见到, 机会就更大了。

别提什么"北大"才女了,北大每年毕业生无数,凭什么是我?北大这两 个字是不好用的。

当我为了报名视频苦恼的时候,看到了著名脱口秀人黄西转发的微博, ; 现北京有这么一群讲脱口秀的人,每周有那么几天会聚集在酒吧里说脱口秀. 观众只需要点一杯酒水就可以听一晚上的笑话,最令人兴奋的就是这个组织它 在周二和周四接受"开放麦"的报名,如果你觉得自己会讲笑话,可以报名来讲, 如果讲得好,可以常来,要求必须是原创。

我想,如果是一个很会说脱口秀的北大女学生,会不会有点特别? 不如去酒吧讲脱口秀,然后录下来,发给节目组。

朋友 Z 面无表情地问我: 你脱过吗?

我说:没有。

去酒吧给很多人讲笑话是出于一种很鲁莽的信心,想着要玩就玩得大<sup>一点,</sup> 自己录一段干巴巴的视频没意思,去酒吧讲,有麦克风还有观众,有笑<sup>声,有掌声</sup>

这对我来说不是一件容易的事,过去的人生中除了学习还不错,我没<sup>有表</sup> 现出任何文艺天赋, 何况讲笑话并不是唱歌跳舞, 它需要观众及时地回应, 而

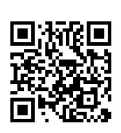

不只是谢幕掌声。如果我讲了大家不笑,那我就要哭了。

为此我做了精心的准备,我把自己过去这二十多年能想到的好玩的事情都 搜罗出来,跟二哥借了摄像机,找了寝室好友陪我去帮我录像。

下午上完课就六点了,七点要赶到后海那边的一个酒吧,我和我的小伙伴 几乎是一路狂奔去的。

到达之后气还没喘匀就到我了, 负责人问我: 你准备好了吗? 准备好了你 就直接上。

我说: 我词没有完全背下来。

他说: 嗯, 那就是准备好了, 下一个就是你。

我紧张得手上起了一层一层的汗,忽冷忽热的,但是我装作若无其事的样子。 我这人最大的本事就是装作若无其事,

我深呼吸,想象坐在台下的都是我的朋友,我的亲人,拿起酒杯抿了一口 啤酒的那位就是我高中隔壁班上的小明,坐在第一排的年轻小情侣多像我的前 男友和他的现任女友啊,都是熟人,刘媛媛你不要怕。

把全部的笑话讲完之后,我写在手心的提示词都被汗水糊掉了。

所幸效果还不错,该有掌声的地方处处有掌声。这段表演结束之后我一直 称自己是脱界皇后,因为每次表演就我一个女的。

这段视频发给《超级演说家》的报名邮箱之后,居然还是没人理我!

我暗暗想,这世界上任何一件事都打不败坚持,世事最怕认真二字,我再 发一遍! 导演看我这么努力, 一定会感动的。

过了很久还是没人理我。

后来经人点拨我才知道, 把视频放在附件里别人下载起来太麻烦, 不如直 接发个链接。

你看,人们常说要坚持,要认真,并不是让你坚持做错事,做无用的事, 坚持和认真, 如果没有"方法"和"思考", 就会让我们沉浸在自己的世界里,

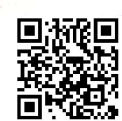

成为一个把自己都感动到的勤奋的失败者。

| | | | | | | | | | | |<br>| 我也不确定是不是由于放链接容易被打开,但是之后确实有节目编导<sub>联系</sub> 我了。

联系上之后,他表示要跟我见一面。

。<br>我又苦思冥想,怎么样能给他留下特别的印象,让他觉得一定要给我<sub>机会</sub> 呢? 我总不能坐下来喝杯茶跟编导说, 我有一个梦想, 请你一定让我上电视啊

又是恰巧,我看到学院在招聘新年晚会的主持人。

不要问了,我从来没有当过什么主持人,在过去的人生当中,我做得最好 的事情就是学习和考试。

但我还是报名了,我暗自谋划,等应聘上主持人之后,就叫《超级演说家》 的编导过来看晚会,这样可以给他造成"我是一个在舞台上很活跃的文艺分子" 的错觉。

结果我居然真的应聘成功了,因为当面试我的学长问我"你为什么觉得自 己适合做晚会主持人"的时候,我说,学长,我脱口秀说得特别好。

甚至有视频为证。

再后来,看过晚会的编导答应给我一个机会去上电视了。

我想,要是我看到选手招聘启事的时候没有主动去报名,或者我在没郁 到回复后自动放弃, 又或者我全程都只是在听天由命被动地等, 大约就没有后 来的好事情了吧。

我并不算多么优秀, 只是足够主动罢了

有人说,是你的就是你的,强求不来的,还说,你若盛开,清风自来。 不知道是成长环境造成的, 还是性格的原因, 我从不认为什么是应<sup>得的。</sup> 在十多岁的时候, 我曾听过这样一个名人故事: 铁凝冒雨见冰心, 冰心<sup>间</sup> 铁凝有没有男朋友,铁凝说,还没找呢。冰心就对铁凝说,你不要找,你<sup>要等。</sup>

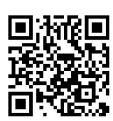

喝几瓶啤酒,如此生活三十年。那些后来变得"平凡"<sup>1</sup>的人,都忘掉了"平凡" 这件事。

有人喜欢这种岁月静好。

而我大概就是那种尘缘未了、六根不净的人,永远无法遁入空门,最好的 修行就是跟万丈红尘纠缠到老,永远无法岁月静好,宁愿奔赴第一线直面所有 惨烈的战争。

《平凡的世界》里,县领导的女儿田晓霞在毕业之际对回家当农民的孙少 平说, 务农不应该成为你的事业, 你要记住, 你跟别人不一样, 你不平凡, 你 是一个有着另外世界的人。

这套书我到现在都断断续续没有看完,但是对"另外世界"这个短语一直 念念不忘。

只有你自己知道, 你是否忘记和放弃了"另外世界"; 只有你自己知道, 你是否甘心放下"幻想", 安安全全、庸庸碌碌地过一生。

孙少平自始至终都看起来很"平凡",在这本书的开头,他是个农村来的 穷学生,连学校的"丙"等菜都吃不起,只能吃高粱面的黄馍馍。在这本书的 结尾,他是一个身有残疾的煤矿工人。

但他好像始终没有放弃追求'另外世界'。

出门砍柴的他躲在麦场的麦秸垛后面贪婪地阅读《钢铁是怎样炼成的》直 到天黑, 忘记了周围的一切。

当满窑的工人都熟睡后,他倒在烂被子里,满怀激动地阅读着《牛虻》, 甚至忍不住念出了声音: "亚瑟坐在比萨神学院的图书馆里,正在翻查一大堆 讲道的文稿……"

① 平凡并不是一个贬义词, 每一颗看似普通的心灵都有自己独特的颜色有

**占公五身。** 

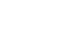

panaman Ar $\pi$ mmmmmmmm

那一刻,我的内心充满了俗气的动力。

父母为了我, 付出了一辈子, 辛苦了一辈子。小时候家里经济条件很<sub>差,</sub> 但是父母还是咬牙给我买所有其他小朋友都有的东西。记得班上刚兴起电子词 也是了。<br>典的时候,妈妈不知道从哪里了解到这个是辅助英语学习的东西,在商场里\* 一<br>回转悠了好几圈, 咨询了很多品牌, 最后还是狠心给我买了一台几乎是最贵的, 于是平时衣着打扮都很不入流的我,捧着班上最先进的一台电子词典。

每次我想起这些细节,都几欲落泪。

总有人跟我抱怨,说自己没有动力。

怎么会没有动力呢?

我愿意拿我全部的努力,来安慰和回馈父母为我而劳碌的一生,给父母花钱, 是我最高兴的事情之一,是我奋斗的最大动力之一。即便我没有梦想,即便我 渺小普通, 即便我面对许多事情无能为力, 我也不能停止努力, 因为想要做-个能够把父母照顾得很好的人。

每当我想起他们日益佝偻的身影,每当我看到他们充满期待和担忧的眼睛, 就会觉得充满无穷幼力)就会觉得自己所做的努力,是全世界最有意义的事情。

朋友是一家教育媒体的记者。

一天晚上来我家吃饭, 兴冲冲地跟我说, 最近采访了一群特别牛×<sup>的人</sup> 十一个人的公益团队, 给住校的留守儿童录了一千多个睡前故事, 只要老师<sup>伸</sup> 出手指按一下按钮, 学校的小喇叭就会开始广播, 这些故事让孩子们不<sup>再流着</sup> 眼泪孤独入睡, 就像她采访稿的标题所说的那样。

这个项目很大程度上解决了留守儿童的心理问题,更令人意外的<sup>是,还增</sup> 进了孩子们之间的友谊,由于听过故事的孩子可以讲给其他人听,所以他们 间的关系更加融洽了,并且这群孩子的写作能力也明显增强,他们可以把

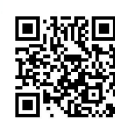

的素材写进作文里。

她发稿的那一天, 在朋友圈里发了好长的一段文字, 说这是一群非常了不 起的人,说自己在采访的时候其实很焦虑,怕写不出来他们做得有多好。文字 下的链接里是四万多字的采访文字, 一口气读下来, 荡气回肠。她的稿子, 让 更多的人知道了这个项目,更多的款项将被捐出,更多的孩子将会得到帮助。

总有人跟我抱怨,说自己没有动力。

怎么会没有动力呢?

这个世界,有很多地方都需要我们的改变,每当有一个人因为我们的努力 而幸运了一点,快乐了一点,内心就会充满了力量和继续下去的勇气。

亲戚家的妹妹想要去赫尔辛基留学。

她从上大学的第一天开始, 就在关注学校网站上对外交换的信息, 夫赫尔 辛基交换需要托福考到九十分,需要在大三的上半学期申请,她从大二就开始 准备托福考试,可是乡镇高中毕业的她英语底子太薄,即便很努力还是不行, 第一次考差了两分,第二次考比第一次更差,只有八十五分。

于是她又开始准备第三次考试。

那段时间她把所有社交活动都推掉了,我路过她学校去找她吃饭,打电话 给她,她在图书馆,说自己刚刚啃了一个饼,不饿,不去吃了,等考完了再来 找我。彼时她的室友都在寝室泡着打游戏,看小说,翘课,只有她,早上六点 起床, 晚上十二点睡觉, 坚持晨读和去图书馆上自习。

第三次考托福,她考了九十九分。 2008年

把消息告诉她爸爸的时候,她爸吓了一跳,为难地问她需要准备多少钱。

她很详尽地把情况一条条地告诉她爸,说,不需要学费,生活费按国内水 准给她就行,她自己这三年里攒了不少钱。

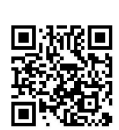

muummuummuumaNoskuummun pyseesiye

有人考研,说坚持不下去,有人减肥,说坚持不下去,有人创业,说坚持 不下去。明明做了一个很完美的计划,但是早上醒不来,赖床,晚上睡不着, 敖夜。

音先, 要问自己, 真的很想做这件事吗?

有时候你并不是真的想要,只是想要跟别人一样,或者是没有足够慎重地想。

如果确定自己足够渴望的话,那就是坚持的方法出了问题。生活不是游戏, 一般情况下,我们想做的事情里总是夹杂不喜欢的环节、枯燥无味的部分。更 何况,大多数理想,实现的过程都充满了艰难,热情很容易被消耗完毕。

人就像一辆车, 踩油门, 给一个加速度, 然后就可以轻松前进, 如果想要 持续的动力,道理相同,把自己点燃,然后行动,最后靠惯性去坚持。

觉得自己没动力的时候, 就去看几本励志书, 听一下励志演讲, 反复想想 自己的梦想,跟能够鼓励自己的人聊一会儿天,让自己兴奋起来,注意,不要 沉迷于这种兴奋,而是马上行动,能坚持多久就坚持多久,把努力养成习惯, 习惯早起,习惯专注,习惯比别人更勤奋。如果动力消减,也不要灰心,重复 下面的过程,看这次是否比上一次坚持得久一点。

越觉得自己是个努力的人, 努力起来就越容易, 获得越多肯定, 就越觉得 有动力坚持下去。如果感觉自己今天很辛苦,就奖励自己,肯定自己,最好让 别人看到自己的努力,从父母朋友的口中得到肯定;不要给当天设定太高的目 标、太严苛的要求,否则达不到只会受挫,长期受挫之后很容易灰心丧气。

还有一个小窍门很重要: 你一定要让自己至少成功过一次。

经历过成功的人,亲身体会过收获的喜悦,享受过大家的赞美,所以他对 成功的渴望是非常具体、非常形象的, 行动起来也更有 动力。

我缺过方法, 缺过肯定, 但从来不觉得自己缺动力。 <sup>因为有一</sup>大把去努力的理由, 却找不出任何一个理由不努力。

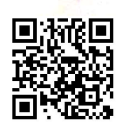

但是当时对一个农村家庭来说儿万块太多了。

我一直觉得我很幸运, 爸妈虽然没念过什么书, 却觉得读书很重要, 不管 多苦都支持我们上学。我也很少拿自己跟家庭富裕的孩子做比较,不会觉得我 们之间有什么不平等。

人生中第一次感受到贫富差距是在高考的时候,那时候班上的同学都复习 得昏天黑地的,忽然有几个同学不来上学了,他们被父母通过各种手段送去北 京或者天津考试了,高考完了之后就发现,他们可以轻松地考上清华、北大、 南开这些好学校,同样的分数,一般家庭的孩子只能去普通一本、二本甚至

人生当中第二次有这种不平等的感受是在大哥找工作时面试一家事业单 二本。 位,通过层层筛选闯到了最后一关,有个亲戚指点我们说这时候有关系就要 找关系,没关系就要送礼,我们家根本没有能力去做这些,后来我哥到底没 去成这个单位,然后他就直接一个人南下到深圳打拼。

我想现实大概就是如此吧,寒门子弟奋斗起来总是更艰难一些,我们必须 承认的是, 虽然人本身没有什么贵贱之分, 但是就物质财富来讲, 社会还是会 被分为三六九等。而我们,恰恰身处在六九等。

来自不同阶层的孩子在竞争规则之前首先就不平等,当我们每天为了考个 好大学埋头苦读的时候, 有些人小时候学习琴棋书画、上英语辅导班, 读完高 中就轻松被父母花钱送到了国外,去接受更好的教育。当我们为了留在一个单 位卖力实习的时候, 有些人领导一个电话就敲定工作了根本不用担心前程。他 们有很多优越的条件,我们都没有,他们有很多的捷径,我们也没有,你说是 不是不平等?

比阶层之间不平等更严重的是出生地的不平等,有些人生在北上广从小享 受好资源, 有些人生在青藏高原, 生存条件恶劣得很多人活不到正常的寿命。 你可能觉得这种具合啊,投胎是个技术活。但是中国是有户籍制度的国家,缺

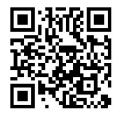

080

kaaanan**Axii**yaananananananan

#### 不作死就不会死

有人曾经说, 一个好的演讲<del>, 只</del>要让听众记住那么一句话就够了。2013年 十大网络流行语之一的"no zuo no die"——不作死就不会死,大家都听说过吧。 我今天想让大家记住的并不是不作死就不会死,不是 no zuo no die, 而是no zuo no die no life.

什么是作?作就是不安现状的折腾。

我这人就挺爱作的,来参加《超级演说家》这事已经无数遍被我哥数落, 他说你没事找事瞎折腾,他说: 你就不能在学校好好学习吗? 你这样很耽误 学习你知道吗? 你不是学表演的学主持的, 参加一个电视节目对你将来有什 么用?

可能我就是爱作吧,忽然觉得每天都过重复的生活,吃饭、睡觉、学习, 很没意思,我就来了。

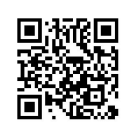

www.community.org.com

十一岁我就离开了家去城市求学,寄宿在学校,之后人生中许多重要时刻, 都是一个人度过。

初中开学的第一天,老师要求全部女生剪短发,我偷偷哭过了之后去理发 店剪掉留了好几年的长发,完了才给妈妈打电话说这件事,妈妈说,老师让剪 就剪短。

高二时学校搬迁,老师给寄宿的学生放了一天的假搬行李。同寝室的室友 成是父母过来帮忙收拾,或是市里的亲戚开车来一趟装走。我望着一摞一摞的书、 被子、褥子、洗脸盆,犹豫了很久给我爸爸打电话。

我说, 爸, 我们要搬校区, 我东西好多, 你能不能来帮我搬。

我爸为难地说,家里太忙了,你看看能不能慢慢来,多搬几趟。

我知道这种要求会让他为难, "专门乘车来市里一趟为我搬行李"这种事 对我来说有些奢侈,但我还是在语气中带了些委屈。

我说,我知道了。

然后我平静地把东西都分作堆,先搬书。能拿多少拿多少,越过一条马路, 字过一个小区, 再走过一座桥, 跨过滏阳河, 就到了河对面的新校区。

那天骄阳似火, 酷暑难耐, 搬着很厚很厚的一摞书过桥的时候我接到父亲 的电话。他说,如果你实在搬不了,我还是去一趟城里吧。

我说,我搬得了,我搬得了,我已经开始搬了,多跑几趟就能搞定。

挂掉电话后我站在马路边上哭了起来,眼泪混着汗水,淌了一脸。我想, 我真是不够懂事,居然让他听出了我的委屈。 我们 医自动性 医血管性

高三生活,是在一场眼泪中开始的。

高考志愿是自己的选择和决定。

南京大学和南开大学都向我伸出了橄榄枝, 爸爸觉得南开好, 哥哥觉得南 京大学好,我把自己关在屋里来回踱步,想得头都要掉了,最终我咬咬牙说,

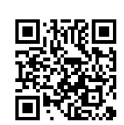

mmmmmmmmmmm**/\**\*o\\**mmmm*A\\*r`a\\*c\\*

须说, 对大多数我的同学来说, 毕业多年之后其实早就跟英语绝交了, 学习英 ……<br>语的最后一刻就是六级考试通过时。不学不会怎么样, 井底之蛙必然是不需要 …<br>飞翔的, 只有当你有能力往更大的世界去时才会用到翅膀。"三国杀"里面每 一个人物都有各自的技能,大学生能拥有的技能并不多,英语就可以成为其中 一个,不过就跟玩游戏时一样,只有在发动这个技能时你才能感受到它的重要性。

第五,写日记。

在备战高考时我们每个人都有一个错题本,这个错题本上分门别类地记录 着我们在学习和考试中犯过的错误、丢掉的分数。就算没有错题本,我们也会 把写过的试卷订起来, 标出错误的试题, 然后在考前看一遍提醒自己注意。

减少错误是应对高考最重要的策略之一,错误本身并不重要,重要的是出 错的原因。

题目是有限的, 出错的类型更是有限的, 如果可以把错误的原因一个一个 地揪出来消灭,错误自然就不会再犯, "零出错"就会成为一个巨大的优势。

在人生头十八年里, 像我们这样所谓的"好孩子"完成得最好的事情就是 学习, 除了考试, 我们什么都没学。

进入大学之后我们才逐步丢掉考试机器的身份,以一个完整的人的身份 在生活,生活中可学习和要学习的事情比高考还要多,学专业技能,学穿衣 打扮, 学为人处世, 光说话这项技能就要学习一辈子, 而且没有老师, 全靠 自学。

要学会把日记本当作高中时的错题本一样用, 遇到优秀的人要写下他身上 值得学习的地方, 说错话得罪人要注意总结说话的技巧, 学习到新知识更要分 门别类地记录在日记本上, 日记本帮助你反思和总结, 旁观自己的生活, 这样 ه د ه 你会越活越聪明,越活越明白。

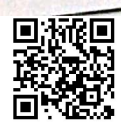

有些人,一辈子都稀里糊涂、混混沌沌的,始终不成长,在一个地方 有些入,一车,…<br>到死还不能发现和改正,更别提什么发展和成功,年龄对他来说只是<sub>一个多多</sub>

kaanaani**ike** $\eta$ **y**aanaanaan<sub>aan</sub>

(ii) 12 12, ...<br>我有一个箱子, 里面装着近十年间的日记, 每次搬家都带着, 日记本 我们了。<br>清楚地知道自己经历了什么,改变了什么,学会了什么,感受了什么,更好 伯元七六十二<br>的是,当你开始想要写下自己的生活时,就意味着你在认真地对待它,没有

第六, 减减肥吧。

为了藏起来肉肉蝴蝶袖所以要穿长袖,举手的时候要时刻记得拉衣服时 害怕露出小肚腩, 自拍要仰头这样就可以消除双下巴, 我不想你再经历一遍 样的时光: 在最好的年龄里"东躲西藏"。

大学校园里,成千上万名男孩女孩被集中在这里一起吃饭学习,来来徘 都是激素滋滋作响的异性,这是貌美最有优越感的一段时间。

二十多岁的身体, 原生野长的五官, 只要不是肥胖邋遢, 穿淘来的便毬 服也遮盖不住地青春好看。无须深刻的年龄里,越是这种肤浅的快乐和" 越值得怀念。

亲爱的妹妹, 二十几岁的迷茫, 并没有什么立地生效的解法, 就像年/<sup>对</sup> 的叛逆, 孩童时期的啼哭, 是必须经历过才能好的事情。

我最迷茫的一段时间听朋友讲起韩寒来,大概是文思枯竭,韩寒曾一两个 月不出门,躲在家里打游戏,打得醉生梦死、一脸胡楂、萎靡不振。不知<sup>道、</sup> 嘘认识韩寒的朋友说的是不是真的,但是我坚信:可能每个人的人生<sup>都是这样,</sup> 一场雾后一场天晴, 一场梦后一场清醒, 抬头看路的迷茫和低头做事的坚<sup>定。</sup> 沟交替进行。

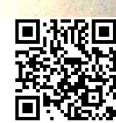

muunnummuunnumN:ostuunnumA:tvaivo

我说,我都知道的。我一定能考上的。

那段时间真的很煎熬,毕业典礼之后的几天,朋友们纷纷从宿舍搬走, 各有归宿。如果你曾毕业过,你就能明白一个不想去工作,没有出国,也没 考研的人在那段时间的心理感受,如鱼在岸,特别想找个有水的地方扎下去 躲起来。

辅导员给我打电话说党组织关系要转走,我问,我应该转去哪儿?她说, 应该转去下一个单位。我说,我没有下一个单位。

考研期间我和朋友住在北大东南门对面的一个筒子楼里面。

楼道里能闻到二十世纪六七十年代生火做饭后经年不散的油烟味, 顶上的 电线覆盖着黑色的尘污,我们住的房间跟大学宿舍一般大小,里面摆放着几件 落满尘土的旧家具: 两个简易的上下铺床, 两张桌子。家具已经看不出原来的 颜色,屋顶隐约可见蜘蛛网。

我住进来之后才发现环境比看到的还要恶劣,夏天的时候一开门就能闻到 楼道里厕所的臭味,每次经过那个脏乱的厕所都收起眼角的光不想多看一眼, 里面一串哗啦啦的水声是打工的女人们在弯着腰洗头。冬天的时候窗户关不上, 我们只好用胶带把窗户全部封起来, 就这样还透风, 半夜被窝不暖和, 醒来双 脚冰凉。不知道是不是不通风的原因,我身上开始反复地起荨麻疹,晚上痒得 睡不着。

看房的时候,房东还问我们,能不能接受这么旧的房子,要不要再看看?

(我们俩互相看了一眼,说,能!

我们只想早点开始复习。

花了一个下午的时间大扫除和消毒,我们俩把蜘蛛都赶到隔壁,把蟑螂都 从下水道冲走, 没有衣柜, 行李就堆在上铺。

第一次看到蟑螂, 我抱着脑袋哇哇鼠窜, 到后来再看到, 就面无表情地抬

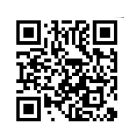

|mmmmAx $\pi$ mmmmmmmm

脚踩死。

555<br>住的地方归置好之后,就去北大寻觅上自习的地方,在教室里<sub>逛了两圈,</sub> 迅速认识了几个很有经验的考研前辈,他们是去年甚至前年就在这里考明的 经过他们的指点之后,这一切才算准备好,开始安心复习。

外面是花花世界, 考研却仿佛是旷日持久的修行。

每天早上七点多到达三教510教室,晚上十一点回到住的地方睡觉, 脂 复始,绝无例外。三教是外来考研人员最喜欢去的教学楼,510是其中唯一。 个常年不上课的教室,而且没有安装监控,不会用来考试,考研书可以堆在桌 子上不用收。

这个教室在楼道的角落里,很小,只能容十余人,我和室友小迟都是对外 经贸大学来的,我们又吸引了几个对外经贸大学的考研同学过来,朋友带朋 这么一聚就有十人左右,形成一个团结的集体,守望相助,监督学习。

有一天早上我一进门发现里面坐了个陌生人,心道,不好,抢座位的来了。

这个男生戴一个大红色的耳机, 左右印着 b 字 logo (标志), 后来被称 称为"2b 耳机哥", 2b 耳机哥把我们朋友的书扔到讲台桌上, 然后好像什么都 没发生过一样坐在她的位置上安静地看书。

我走到他跟前说,大哥,这个位置是我朋友的。

他说,谁来得早这位置就是谁的。

考研人是一个江湖,是江湖就有规矩,这里的规矩是座位谁占了就是谁的, 平时偶尔睡过了一上午不来上自习也不打紧,放一堆书在桌子上,抽<sup>屉里也爹</sup> 得满满的,更有椅垫、水壶等生活用品,还有带枕头和毛毯的,像我这样的 志狂魔, 还会在桌子上贴字条写上我的理想分数 "420=130+135+80+75", 第 一个座位都渗透着其主人的风格和习惯,看上去地久天长的。等到教室管理

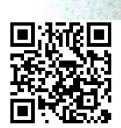

vanaana Renamana

后只好在科长的办公室加了桌子,科长本身就很闲,他坐在科长数地比 [就看报纸,~, ...<br>X 说,我小时候玩电脑玩不够,我妈总管着我,咬牙考上了大学相继 へい, ...<br>生平的最大理想就是找个不忙的工作, 每天打游戏, 所以毕业后爸妈叫我啊

接下来的半小时,我都在鼓励 X 同学跟我一起考研。

一<br>他从小擅长打游戏,而我从小擅长鼓励别人,最终他放弃了打游戏决定都 回老家办好了辞职手续,就来了三教 510 教室。

很多人都说,考研比高考容易,但是考研比高考更孤独,更考验人的选 尤其是工作后考研。

没有人带你复习, 你要自己制订学习计划; 没有所谓的学习氛围, 你周 每天都有人在放弃; 考研场上充满了失意人, 他们中有些人已经考了三年还 考上, 长期浸泡在书本里的人脸上神情有些呆滞, 穿着也是邋里邋遢, 看上 一点希望也没有。

朋友都已远走,都在新生活里蒸蒸日上,只有你一个人在时光中止步不前。 我们考研人都很有默契地几乎不与外面的朋友们联系。

度过四年浪漫的大学生活,心境早不是十七八岁时那般单纯专注,看糊 常常心神不宁, 越堕落, 越焦虑, 恐惧前途无望, 容易埋怨自己无用。

这段生活当然是苦的。

一轮复习下来, 参考书都被我翻烂了, 只好又买了一套新的, 书里面<sup>豁</sup> 麻麻地标注着数字, 意思是这个知识点在哪一年考过, 考过几遍, <sup>怎么考的。</sup> 背书背到忍无可忍, 只好做点题来让自己休息一下, 状态调整好了<sup>再去背。</sup>

可我同时又觉得每天都很高兴。

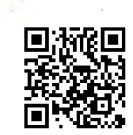

说如同异国他乡,上小学的第一天,我们就学习了《我爱北京天安门》,但是 我的亲戚乡邻甚至父母,都没有去过北京。

然而,我说我要去北京,于是我揣着一百块钱就去了。

如此顺理成章。

我们并不知道怎么乘坐火车, 等我们到了火车站已经是夜里十一点了, 售 票员告诉我们当晚所有去北京的票都卖完了。

可是我们要去北京,我们现在就要去。

路人甲好心地告诉我们,如果买一张站台票,就可以上火车。

我跑去售票窗口买站台票,工作人员又不肯卖给我们,她说,现在站台票 已经取消了。

我和H后来每次回忆起这件事情,她都感慨我从作为一个小孩时就体现出 的执拗和鲁莽。她说,你还记得吗?你赖在售票窗口不肯走,一遍一遍地请求 人家卖一张站台票给你,后来还哭了,售票阿姨看你可怜,最后卖了两张站台 票给我们。

我说,我曾经是这么难缠的小孩子吗?

她说,是。

. . . . . . . . . . . .

拿到站台票的我们后来挤上了一趟十二点五十分的火车, 那是从南方来的 一趟过路火车, 那是我第一次看到火车, 它沿着铁道一路呼啸而来, 停在我面前, 距离我只有一米远。

我们跟一群等待上车的乘客挤在门口,在火车门打开的那一刻一拥而上。 <sup>我找到群众中最薄弱的地方突击进去, 像一条鱼游进海洋里, 左顾右盼地找到</sup> 了一个可以站立的比较舒服的位置。

等我回头一看, H 没有跟上来, 我着急地大声喊她。她跌跌撞撞地跟上来, 还一边喘气一边质问我,你跑那么快干吗?

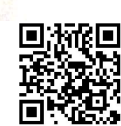

<mark>。</mark><br>- <sub>墙壁贴</sub>满了励志标语,没有人情味,充满压抑感,一切都是为了更好地学习。而 调学"<br>这里的教学楼所有的设计好似都是为了学生的方便和舒心,这里的走廊被设计得 12年<br>温暖明亮,教室里桌椅崭新,窗明几净,教授在台上自顾自地讲课,下面同学们 一。<br><sub>或听或</sub>不听,还有人在喝豆浆,玩手机,下课后提着杯子到楼道里打开水。

我一边拍照一边想,在这里写作业太幸福了。

去上厕所的时候我顺便把吃午饭的问题解决了。

是这样的。

我从厕所出来,看到一个光头、穿僧袍和芒鞋的女孩在洗手池前洗手,我 问她:姐姐,你知道去哪里可以吃饭吗?

她说: 你不是这里的学生吗? 几句话问清楚了我的来历后, 她很爽快地请 我去食堂吃饭。

她带我去农园吃饭,这些地方都是我后来去北大才逐渐清楚的。隐约记得 是在农园三层,自取的素食,有红薯和青菜、两份米饭。

我们边吃边交谈, 聊天过程中我知道她叫"心乐", 读高二时决定出家, 现在在北大修习一些佛学课程。

我问她: 你们修佛的人怕死吗?

她说:我正在学习不害怕。

用餐完毕后她用饭碗接一碗白水,一滴不剩地喝下去。吃完饭的碗,加上水, 是刷碗水的味道。她笑着说: 我们都习惯了。

吃完饭她带我去一教上佛学课,一教不同于现代化的二教,一教是一座飞 **檐翘角的古风建筑, 我们进教室的时候已经没有几个空座位了, 来听课的不仅** 仅是僧人,还有其他专业的学生,甚至还有情侣结伴来听。

大家坐定之后老师就进来上课了,心乐告诉我,这个老师是周学农。

老师在课上给学生讲的是道衍的《道论》,每个人都听得津津有味,老师 讲一段就会提问, 学生会很自然地坐在座位上畅谈自己对某段经文的理解。在

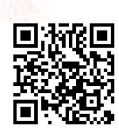

第二节课快要下课的时候,老师提出一个问题: 为什么佛祖基业可以永世长存 但是其他东西比如情爱名利财就是转瞬消灭的?

:共心不一<br>学生从各个角度发言完毕后,老师说: 先休息一下,这个问题<sub>我下节课再讲。</sub>

去三次:<br>然而这个答案我听不到了,下课之后我必须得赶去火车站,跟<sub>我的小伙伴会</sub>。 上火车。心乐告诉我,从西门出去坐一趟公交车就可以直达西站, 我走之前从真 一<br>地跟她告别,我说如果我以后考上了再来找她,还把自己身上的巧克力送给了她。 至于周学农老师那个问题,我到现在也不知道是什么答案,因为不知道答案 所以到现在还记得那个问题。

而且我后来在北大再也没见过这个老师,也没有见过心乐这个人。

从北京回到学校, 好像什么都没有发生过, 高三的生活在继续, 教室后面 的黑板上已经开始按照天数倒计时,气氛越来越紧张,但是我们都有点手足无措 不知道努力多少才算跟这种气氛相配。夏日傍晚从学校大门进来, 迎面的教学 楼灯火通明,上千名的学生都安安分分地填充在每一个小格子的窗户里,为高 考做最后的冲刺,这种情形很多年来都没有变化过,每一届的学生都有这种经历。

我去照相馆把照相机里的照片冲洗出来,一张一张地粘在日记本上,日记 本变得很厚,每次不想学习的时候就掏出来翻看一遍。

跟北大的一场相逢后来变成了告别,我最终没有如愿以偿地考入北大,并 且在北京读书的四年中, 一次也没去过北大, 直到我考进去为止。

从 2013年到 2016年,我在北大整整三年。

在这三年里,每一分钟我都觉得,很庆幸自己曾经那么努力过,否则一定 会后悔的。

毕业典礼的当天, 邱德拔体育馆里上千人合唱《燕园情》, 前排的女生失 声痛哭,百感交集中我问自己,三年的北大岁月,感受最深的是什么?肯定不

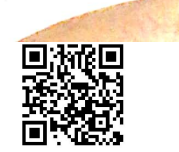

只是四季变幻的湖光塔影。

不知道是与我所学的专业有关,还是精英本身的特质使然,这里的人,于 社会、于国家有一种莫名的使命感。

《燕园情》的歌词这样写:

红楼飞雪,一时英杰,先哲曾书写,爱国进步民主科学。 忆昔长别, 阳关千叠, 狂歌曾竞夜, 收拾山河待百年约。 我们来自江南塞北,情系着城镇乡野; 我们走向海角天涯,指点着三山五岳。 我们今天东风桃李,用青春完成作业; 我们明天巨木成林,让中华震惊世界。 燕园情,千千结,问少年心事, 眼底未名水,胸中黄河月。

水大校长

每次唱到"眼底未名水,胸中黄河月"这句,小小的我内心就会注入满满 的家国情怀,巨浪澎湃。

毕业典礼上前辈和老师致辞说担忧我们能否适应充满风险和挑战的原生态 法治环境,但依然鼓励我们成为勇敢的人。

同学发朋友圈送毕业祝福: "愿我们都能获得有意义的生活、并有勇气保 护他人生活的意义。"

除此之外, 我在北大感受到一种"多元下的自由"。

朋友曾感慨过当代大学精神之功利, 每个同学都像一盒即将出 获取各种认证,四六级证书、CPA证书、证券从业资格证、托 二开始他们就会寻求各种实习的机会,毕业的时候带着一份塞

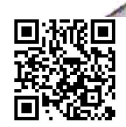

简历,就好像十yy&有一<br>历上的内容,他们会被分为三六九等。有一些是经典优质盒装奶,有些就是首相<br>一些的时在抓住飞逝的光阴,为着出厂的一刻做准备和 的内容,他们云云云……<br>整整四年,同学们都在抓住飞逝的光阴,为着出厂的一刻做谁备,多<sub>为美</sub> 成一盒优质的牛奶。

emmmm**RxT(**emmm<sub>mmmmm</sub>

住也入,六日<br>总理,也有许多看上去自由而"无用"的灵魂、痴迷读书的呆子、堕入剑<sub>谢</sub> 18 但有,下一<br>面难堪。少见则多怪,屡见则不鲜,慢慢地就会习惯不随意否定任何一种<sub>人,</sub>

从北大离开,意味着我的学生生涯就此结束。

这三年里,有太多忘不了。

说好了跟阿敏到图书馆去上自习,两个人却在楼道里争执了一晚上"帕 到底需要什么样的民主"。 第三章 医子宫

冬天楠哥喊我去未名湖滑冰,我们俩哆哆嗦嗦地牵着手在冰上慢慢溜达, 被旁边风驰电掣的人吓得尖叫。

法理学的教授在秋天的好天气里带着我们在静园草坪上坐成一圈读书。

自习时捡到一张纸,上面写着一位大二理科生的作息表,严密地计划着从早 上六点到晚上十二点的学习时间,让我感慨"比你优秀的人还比你勤奋"这句话。

为了写论文,我抱着从图书馆借来的二十多本书一步一步挪到公交车站。 有个男孩写信给我,说我在自习室睡着的样子很可爱。

这段岁月未曾负我,愿我也不负这段岁月。

记得, 就是我最高的敬意。 我们的人的人的人的人

会用余生感受这段岁月在我身上的投影。

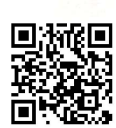

munummunummundootummundatvared

记得牢又有成就感。有时候我在学校操场的跑道上背书, 从起点开始一遍一遍 地看, 到终点之后合上书一边背刚才记忆的一段一边往回走, 如果没有背下来, 就要从终点重新开始,一直到一字不差地复述出来才可以回到原点去。

我从来不在乎班上的八卦,不与同学们为了生活琐事争辩,胸中仿佛有一 片海, 无论发生什么事情, 都能沉没其中归于平静。有一次我在学校门口的书 摊上买报纸,被老板误会没有给钱,我说我给过了他坚决不信,我想,我不能 在这里吵架、发怒,与他耗费的时间和精力一块钱买不到,要把这时间拿来做 更重要的事,于是我掏出钱,又给了他一次,心平气和地回到自习室做题。

||暑假学校宿舍关闭但是图书馆开放,我住在亲戚家门诊后的出和小屋里, 坚持夫学校上自习。睡在闷热的不足十平方米的小屋里难以入眠,我发短信给 我最好的朋友,说我特别想你,以此来消除深夜的孤独。

能够忍受一切别人不能忍受的辛苦,但是并不觉得痛苦。每一次全力以赴地 努力起来, 就会觉得内心充满了力量, 神挡杀神, 佛挡杀佛, 整个世界都是我的。

这充满动力的状态不是谁在逼迫我,是我自己始终渴望有更精彩的人生, 想去北京念书,想要变得更强大,然后独自走去更远的世界,我的父辈不敢想 的世界,任何人都无法给予我的世界。怀揣着这些想法的小小少女,像是在肚 子里揣着一个小小胎儿, 每天都听着他的心跳, 独自承担, 独自欣喜。

你有过这种怀揣着梦想的感受吗?

是那种心无旁骛、刀枪不入的感受。

每一个有梦想的姑娘, 内心都有一块等待春天的花田, 那里有她的心血、她 的希望,她用尽全身力气去守护,根本不理会周遭人们的狂欢、愤怒、失意或者 误解。她常常显得孤独坚忍又有精神, 从不以物喜, 从不以己悲, 像一只不知疲 倦的蜗牛一样, 一直保持着看上去慢且愚钝的努力, 坚定不移地迈向理想之地。 多少年后,当我翻开我高中时代的日记和笔记时,看到自己认真地安排着

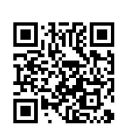

我向来能理解差等生的心态,因为我曾经也不爱学习,学习是那么无事 味的一件事,更何况我们一点也不擅长,那一道道看起来复杂又陌生的数学题。 那些区分起来琐碎复杂的英语语法,挑战起来根本无从下手,钻进去实在是 要太多的信心和勇气, 就算没有电视机、游戏机、手机, 坐着发呆, 此杆 练习册做那些对我们来说艰涩难懂的题要好。

上初中的时候,因为在数学希望杯课上说话,我被老师罚站着听课. 没有写物理作业, 被物理老师赶出教室, 高中时好了一点, 但基本上也是个 有人会注意的成绩不好的女生。

虽然浑身充满了不服气,但是像大多数有心无力爱做梦的人一样, 总 知道该怎么努力,也不想努力。

直到高一的那个下午,我在图书馆的书架上翻出来一本叫作( -- 个叫开 津大门的高二女生》的书,现在看来,那本书简直是粗制滥造胡<sup>写一通,越</sup>

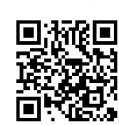

YmmmmAcrocommmm

笑着说出来。"

很多人都说我是个很励志的人,也曾有人带点鄙夷的意思<sub>说我,是个请</sub> 鸡汤的人。

、<br>这些我通通都承认,我比任何人都更相信励志和鸡<sub>汤。</sub> 这些我<sub>地方</sub><br>前几天高中同学来看我,她说: 真的很羡慕你, 你现在有自己的公司 且这么年轻,就可以把家人都照顾好,我连自己的生计都要发愁。

如是<br>她摆手说:我不行的。坚持太难了,况且北京藏龙卧虎的,多的是比我购 比我漂亮、比我学历高、家里有背景的,坚持还不一定有什么用。

在高中没有努力,所以才去了一所普通的大学,在大学没有努力, 麻 业时一无所长、四处碰壁,不舍得付出任何一份可能会落空的努力, 所以 一个本可以做得更好的关头都不坚持, 于是把自己推入了更难的境地。

我一直喜欢并且相信"天道酬勤"这种话,不然呢,放弃吗?不然呢,靠脚 除了依赖自己的努力之外,并没有谁可以依赖,除了相信未来之外, 并没能 可以相信。正因为相信不屈不挠的努力,相信战胜一切的年轻,所以才能 千辛万苦坚持着从我们那个小地方一路考到了北京最好的大学之一, 所以 勇气从一个从未参加过任何演讲比赛的自卑姑娘,变成一个视频点击量一 的演讲者。而在那些前路迷茫的黑暗岁月,确实是靠着给自己一口一口地<sup>灌船,</sup> 去从别人的经历中得到鼓励, 找到希望, 才硬着头皮走下去<sup>的。</sup>

这也是坚强的一种方式。

我愿意用我的余生去证明,鸡汤的正确性。

天下让我身后的那些比我跑得还要慢的人明白,努力和坚持是多么有<sup>脚</sup> 事情。

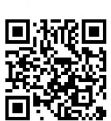

yuunnuunnuunnuunt\rosuunnuuntxsvavd

<sub>要和比你努</sub>力的人在一起

在我上小学六年级的时候,语文老师是一个古板的老爷爷,每天都要求 学生抄两张字,可以写任何东西,抄课文或者去辅导书上抄近反义词,都行, 只要能写满两张字。平时一天两张,假期是四张,寒暑假开学一交就是一百 多张。

我并不是调皮捣蛋的小孩,不敢不交作业,但是我写作业就图一个"快"字, 耍小聪明, 偷工减料, 最喜欢写多音字, 多音字有一个大括号, 一个多音字可 以跨两格,眼睛一闭狠狠心,也可以跨三格,一张字写下来,松但是满,老师 看到了也不能说什么。

有一次下午放学忘了什么原因没有回家,看到隔壁班有个女孩把桌子搬到 门口(我们小学并不是楼房),趴在那儿写作业,我走上去偷看,她在写每天 的两张字,抄写的是近反义词,密密麻麻的一大张,连中间那个横杠都画得很短。

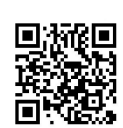

我当时站在那儿,第一个想法是,怎么有人这么俊,这样要写多久才能 完啊。

kamanan **kerte**manananan

」。<br>继而觉得很羞愧, 一样是写作业, 她写得认认真真的, 我却胡乱<sub>应对, 这</sub> 样积年累月下来,她会比我多学到很多东西吧。

我在回家的路上终于想明白了这个问题:写作业到底是为了什么?

后来我抄写两张字时再也不随便偷懒了。,

考研的时候我跟小迟一起住。

小识的父亲在她备考前去世了,这事她从来没说过,但是我一直都知道 她看上去总是心事重重的样子,非常努力,为了找到更好的学习状态,她终 拿着书去别的教室学习, 或者去外面背书, 到教室关灯前才回来, 然后我们 起收拾东西回家, 洗洗睡觉。

在冬天的早上起床很困难,我们住的房子是20世纪60年代的筒子楼、窗 户关不严, 暖气给得也不够, 每天都要拖着冻冷的双脚, 靠着坚强的毅力穿衣 服洗脸。有一天我睁开眼睛看到窗外下大雪了,心里特别开心,想着今天是否 可以多睡一会儿,等雪停了再去自习室。

然后在一片安静中, 我听到小迟空窸窸窣窣的穿衣服声。

我考试的压力比她小很多,因为我有很大的把握可以考上。但是作为<sup>毕业</sup> 才考研的人,我们同样没有退路。

每天都有相应的学习任务,今天不学,明天加重,我向她学习,不敢偷<sup>懒,</sup> 快手快脚地穿好衣服。

为了防止弄湿鞋子, 我们在脚上套上塑料袋, 踏着厚厚的雪夫学校, 走<sup>到</sup> 半道鞋跟就把塑料袋踩破了,雪水很快就进入鞋子里,透心凉,到了教室之后 发现一多半人都没有来。

那个上午我们也没能学习多少东西, 就坐在暖气边上烤鞋子了, 但是大<sup>家</sup>

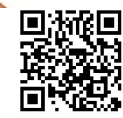

"清"到北京

NotwimmAtraid

我第一次正式宣布以后要去北京,是在高中的女厕所里,对象是我最好的 朋友大宁

2008年的春天,我和大宁在不同的班读高三,高三的日子就像一口甘蔗嚼 到没有味道,完全是在麻木地煎熬着。操场、走廊这些地方能一眼望穿,不好躲藏, 子是我和大宁在学习都没状态的时候就会约到女厕所去聊天,如果被某个上厕 所的女老师撞到, 我们就立刻假装成刚刚尿完随便寒暄的样子, 找机会遁走。

丽所的空气中散发着清晰可闻的臊气,我们在通风比较好的窗户边上聊未 来, 聊梦想, 聊到激动处我双手握着厕所窗户上的铁栏杆, 将目光投向窗外的 远方, 我说, 大宁, 我们将来一定要去北京, 然后站在北京最高的地方, 眺望 万家灯火。

我问大宁, 你知道北京最高的地方是哪儿吗?

她说, 应该是中央电视塔。

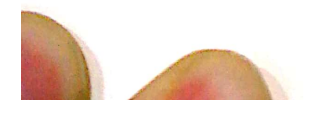

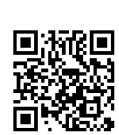

Not

机给大宁发了一条短信,说: 我想念你。

很多人喜欢用闺密来形容女生的感情,说闺密就是嫌弃得不得了但还是黏 在一起,大吵一架但是下一刻就手挽手去逛街的那种感情。这些特征我和大宁 通通没有, (我们三观一致, 很欣赏对方, 我们不是闺密, 而是, (灵魂的伴侣,)

我们认定彼此肯定不是普通人, 现在只是时机未到尚且幼小, 将来一遇风 云便化龙, 定会惊天动地。那时候真单纯啊, 觉得全世界都是我的, 还有她的, Life was like a box of chocolates, you never know what you're gonna get. (生活就像一盒巧克力,你永远不知道下一个是什么味道。)但是我们并不怕,未 **知的一切都是甜蜜的,仿佛只要长大就什么都能实现,只要长大就什么都能拥有。** 

我们后来真的来了北京。

在我考入北京后的一年,复读重考后的大宁也来到了北京,她念中国传媒 大学的电视摄影系。我们像是两个野心勃勃的战士,离开了故土,到北京这块 陌生的战场上会合。

刚在北京团聚的时候,我们俩约了去灯红酒绿、夜夜笙歌的三里屯见一下世面。

小商贩站在街头卖烟,大宁好奇地凑过去看,买了一盒女士抽的烟,细细 的烟杆, 点燃后她抽了一口, 一脸高深莫测, 我也抽了一口, 有点呛, 不是什 么好味道,转手就丢掉了。

晚上十一点多我们找了家酒吧进去。

大宁像个老手一样翻看了老半天酒单后说,来杯橙汁。

橙汁最便宜,三十块一杯。

酒吧里灯光昏暗, 驻唱歌手抱着吉他, 故意声音沙哑, 唱出矫揉造作的沧 <sup>桑感, 但这丝毫不影响我们的心情, 我们的两眼发光, 照亮一切, 不知疲倦地</sup> 交谈,话题与在女厕所聊的相同。

从酒吧出来时是夜里一点多,天空居然开始飘雪。

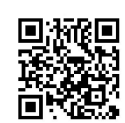

秋天居然下大雪。

我们俩穿的都是单衣,在冰天雪地里冻得发抖,大宁把她的黑色长围精 下来把我们绕在一起取暖,路上只有相濡以沫的我们俩在纷飞的大雪里,在 黄的路灯下, 肩并肩轧马路, 我借着灯光看大宁的脸, 认真地跟她说: 大宁 长得丑, 就要多努力。

大宁说: 这句话说得好, 我晚上回去要写在日记本上。

经过天桥的时候, 我还朝着天桥下的车来车往大声吼: 北京! 我来了! m 下寂静,满世界只有车子行过的声音与我的一声吼,仿佛一场文艺电影。

我们在路上走了很久,最终找到了一家地下KTV过夜,九十九块钱可以 唱到天亮, 我躺在沙发上睡着了, 大宁把电视音量关了静静地坐着看MV, 早 上醒来, 我们各自乘地铁回学校。

从地铁里出来后我踏着雪嘎吱嘎吱地走回宿舍睡一大觉,醒来后头脑清明, 诵体舒畅,仿佛新生。

在北京,我和大宁携手走过了五年多的时光》每次当我们遭遇到一些感触 比较深的事情时就会召唤对方, 一定要聊到多看对方一眼都腻才罢休。

我见过她许多光芒四射、神采飞扬的时候,但更多的是看到她对成长所有 的不适应就像并发症一样爆发出来,病因就是她太酷了、太直了、太慢热了, 没有一点委婉和隐藏,她常常会自嘲是一个没有"street smart (街头智慧)" 的人,开学不久就得罪了学姐们,大宁在学校遇见学姐面无表情不打招呼,这 让学姐很不开心。

大宁还遭遇了最严重的一场失恋,失恋的大宁不会以泪洗面却每日郁郁寡 欢,一个人难熬的时候会在临睡前突然打电话给我,说情绪低落想要跟我聊天, 半夜她打车来我学校,我们就会去校门口的宾馆开一个房间,聊到有一个昏睡 为止。

毕业之后,她留学去了澳大利亚。 走的时候她说: 我也不知道自己是否会回来。

Notwommuktravc

而我忘了为什么没有去送她。

我们的青春就此分道扬镳。

她从澳大利亚寄明信片给我,在明信片的背后她写道:

My soul mate (我的灵魂伴侣), 一切都还好吗? 你都应付得过来吧。远在 南半球的我时时刻刻都关注着你的信息。永远和你在一起。每次一想到我的后 半辈子有可能会跟你生活在两个国家的不同城市,我心里都很难接受,不知道 你有没有相似的感受。不过还好未来还什么都不确定,希望可以用我们自己的 努力过上理想中的生活,而我的理想生活里,你一定不能缺席。

> 大宁。 2014.10.13

收到这张明信片的时候,我刚考进北大,正在安安静静地念书。 我想,她一定会回来的吧。

只有这样,我们才能不缺席彼此的理想生活。

毕业后的大宁留在了澳大利亚,在一个中国老板的公司干活。 中间几次犹豫要不要回国,在回北京尝试了几个月后还是不能适应。 她说, 在北京压力太大了, 没有户口, 将来一点保障也没有, 机会与压力 "样多,收入和空闲一样少,最终还是返回了澳大利亚。

我有时候期待她能回来。

当我雄心万丈的时候, 我会想要我的朋友跟我一起奋斗。

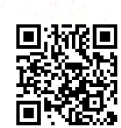

给你这种菜鸟工作机会"。

之:<br>无论怎么伏低做小,都无法让前辈满意,总是战战兢兢,有问题都不敢问, 越做错越多。

ymmmmAxrwmmmmmmmmm

不再是一个代表祖国未来的花朵,而是一个低眉顺眼的社会白丁。 毕业之后,(第一个容易丢的东西是骄傲。)

最近有很多朋友跟我说,想找个男朋友,一个人压力太大了,也太寂寞了

上学期间, 一个宿舍五个人, 一个班级三十个人, 一个年级一百五十个人, 都是同状态同步伐的同龄人,上课没有记作业下课还可以问同学,招招手就能 叫人一起来刷剧或者打《DOTA》(一款游戏),随随便便就能凑一桌出去吃香锅、 火锅和烤鱼, 跟所有喜欢的朋友住在一栋楼里。

毕业之后首先面临的问题就是失去了同龄人环绕的生活环境,工作单位的 同事上至60后的大叔,下至刚毕业的1995年小妹妹,各个年龄层的都有,大 家想的都不一样,又都很忙,自己的圈子越来越小,几乎认识不到什么新朋友。 职场经也屡屡告诫年轻人: 只有跟前同事才能做朋友——毕竟有利益纠葛在那里。

工作一天拖着困乏的身体坐一小时地铁回到冷清的出租屋里,打开客厅的 灯,发现放在客厅门口的垃圾桶已经满了,早上出门忘记丢,隔壁住着的人还 没到家,一头扎进自己的房间,躺一会儿,掏出手机把有红点的公众号刷一遍。 那时候就很希望有个人陪在身边,问问自己,白天工作可顺利,现在肚子是否饿。 很想有个人可以聊一聊, 就算不聊, 知道身边有个人是在关心自己的, 也好。

在电脑前拖延着不肯睡觉, 又害怕第二天上班起不来床, 起身洗漱, 准备 睡觉,把手机电台打开,主播的声音回荡在屋子里,有时候也听听段子和相声, 再也不用担心打扰同寝室的室友,当然也不会有什么卧谈会。

在夜深人静中等入睡。

毕业后容易丢的第二样东西是热闹。

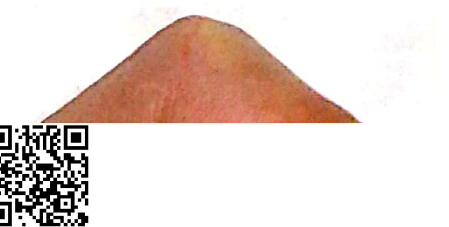

ammmm**kaw**mmm<sub>mmmm</sub>

去银行工工士……<br>面吧,为什么感觉自己已经快要累死了,还是跟裸奔一样,什么都没有。

大家都像绕着胡萝卜转的驴,绕着绕着就累了。

大多时的一<br>有很多女生朋友,结婚生子之后,把生活的大部分转移到家<sub>庭上,乳糖</sub> 侣和孩子熟睡的脸,仿佛也没什么不满足,曾经的那些梦想,就忘了吧,

岁月匆忙,来不及多想,人已到中年。

毕业后的我们,最后一个容易丢失的东西, 就是梦想。

毕业就像一道门, 往里是游乐园, 往外是大熔炉, 我们从这里走向不断 人生。

这一路丢丢捡捡,只有自己知道,自己曾有什么,现在还有什么。 这些话,说起来很丧气。

然而必须知道是怎么回事,才会知道用什么方式应对。

我已经经历了两次毕业。

已经懂得,毕业不只是喝醉了拥抱,掉着泪挥手。

生活对我们来说, 就像打游戏一样, 整个换了场景, 在新的战场上, 熟 零开始跟世界较量。

在什么都没有的年纪,并没有太多选择的余地,所以面子不能要,里孔 要不起,只能低头忙进步,猛学习,愿的是早日学会逢场作戏,早日<sup>引惯情</sup> 做低,然后,有能力把这些都一一看轻。

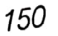

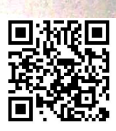

y*mmumn*Aa<del>ra</del>mmmmmmmmmmm

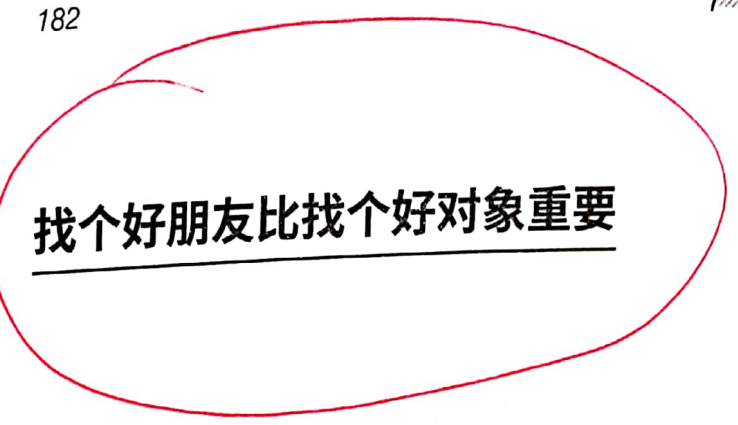

《超级演说家》播出之后, Chole 发微信给我:

刘小姐,在我眼里,你的人生充满了所有可能,反转的、平静的,但都 是不凡的和有趣的,而且丝毫不掺杂造物者的承认,一切的福报,皆是你拼 命所得,看你精雕细琢地用力,活得较劲又坦荡,觉得你配得上任何想要的 人生。

谁受到这样的鼓励不会觉得充满征服宇宙的信心呢? 我跟 Chole 小姐已经分开很久了。

她是我大学里最好的朋友之一,名字跟大牌 Chloe 很像,不要小看这个"之 , 我这小半生里算得上好朋友的人, 一只手就数得过来。

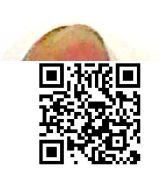

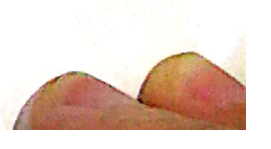

<sub>summmmmmN>0&mmmmmx&4*x&iv&*</sub>

那时候我们不成熟,不懂得这样的人顶多算是玩伴,所以当我们拿朋友的 ,<br>标准去衡量时会失望。

187

。。。<br><sub>生活中有更多所谓的"朋友",其实是交易,总叫你出来玩你不出来就翻</sub> 脸,你们之间交易的是陪伴,让你帮忙你没帮就翻脸,你们之间交易的是人情。 <sub>既然是交易</sub>, 就要拿交易的心态去对待, 否则只要交易的一方觉得不公平, 就 产生怨怼,无法维持。

一个人一生中能遇到的知交很少,很多人都说长大后朋友变少了,交朋友 变难了,其实并没有。

一个灵魂在固定的环境中遇到相似灵魂的概率大体是不会改变的,成熟的 我们更懂得甄别,因此把许多人归入了玩伴和交易。

我渴望拥有好的知交。

都说人生是一趟列车, 朋友上车, 朋友下车, 每个人都只能陪伴一段路程, 但是我想, 尽管会分开, 尽管相见难, 但要拥有一些很好的人想念。

更何况, 有些朋友, 甚至比恋爱还要牢固, 可终身为伴。

与正直的人相交,与真诚的人相交,与仗义的人相交,与善良的人相交, 与勇敢的人相交,与我欣赏的人相交,对他们不惜使用全部的耐心、爱心,在 长年累月的相处中沉淀不离不弃的默契、两肋插刀的义气以及坚如磐石的信任, 无论是在人生中的什么阶段,是得意或狼狈,都可以确信他们爱我、信我。

得到真正友谊的前提是: 我也必须拥有一个正直的、真诚的、仗义的、善 良的、勇敢的、值得别人欣赏的灵魂。

这才是好的朋友关系。至于那些总让人困扰的东西,或许,根本就不是友谊。 而那些不喜欢你的人,终究会离开你。 毕竟, 珍珠与玉, 破瓦与砾, 相配的总是在一起。

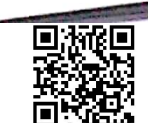

\mmmmm**Axt\x**ummmmmmmmm

经不是深入骨髓的本能。相反, 外面的世界里有我的朋友, 有我的野望, 有 熟悉的日常,回家反而成了轨迹之外的反常。

3.5日出, 白家及而发生。<br>去年爸爸住在广州, 我出差去那里办事, 顺道去家里看他, 吃过午饭爸爸 打车送我去机场,在出租车上他反反复复地叮嘱我一些我早已听过千万遍的话, 要注意安全,看好自己的行李,天冷加衣服,我心不在焉地想着工作的事情。

当下不知如何是好,只能捏捏他的手,说:爸,爸,我会经常来看你的。你怎 么了?

他只是擦干眼泪,沉默起来。

,<br>不知道是因为他们老了,所以才变得依赖我,还是他们老了,所以已经<sub>无</sub> 法忍住"不舍得"。

作为被时代驱赶的异乡人,背井离乡是宿命,为了更好地生活,只能往更 大更远更好的地方去。离开时父母像参天大树,可遮风挡雨,遇到难处,总会 想家。等有能力把父母接到身边才发现,父母已经渐渐老去,我必须要去为他 们遮风挡雨了。

这才真的确认? 原来身后真的没有人, 原来真的只能自己去勇敢。

过早地就结束了留恋在父母膝头的日子,多年之后我甚至都想不起全心全 意依赖他们的日子到底是怎样的一种感受。

马伊琍在微博谈论育儿经,说到自己以前曾按照书上写的严格训练孩子在 固定的时间吃饭睡觉,早上没醒也要给孩子拉开窗帘,晚上哭了也不去哄,但 后来觉得这些行为很残忍,很可笑。

她说,只要是一个成年的人就会睡一个整觉,为什么自己在孩子六个脚 时候就急着用这种方式训练她,让她在夜里孤独地啼哭的时候,都无法拥有<sup>妈</sup> 妈一个及时的拥抱?

看到之后我就有点感伤, 像我这样过早离开家的孩子, 在年少时就具<sup>备了</sup>

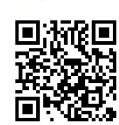

的我说, 喏, 这就是你们的妹妹。他们特别高兴, 放学之后叫了几个好朋友来 

一<br>他说, 咱爸把猫抱家里来的时候你什么感觉?

我说,新鲜。

大哥说, 对, 就是那种感觉。

5. 我小时候被老鼠咬过!

刚出生一个月的我在睡梦中忽然哭起来,我妈起来一看,呀,女儿的小手 指被老鼠咬了。

我妈是一个半吊子骨科医生,有一套老李家世代相传的手艺,专帮小孩把 脱臼了的胳膊装回去,断过胳膊的孩子见了我妈都绕道走。经过我妈的诊断, 我的手指上需要绑两个小夹板才能不残疾。但是我妈一给我绑我就大声号,最 终我爸拍板决定松绑,我爸说,小手指头没有用。

他们每次谈论这个事情都告诉我 将来你被拐卖了,这就是我们找你的凭据。 我的第一个 QQ 名就叫/小指弯弯

6. 大哥这人有点萌。二哥这人有点赖。爸爸和妈妈要去镇上办年货,二哥 哭着闹着非要去。于是十岁的大哥带着两岁的我在家,我一哭,大哥就跟着一 起哭。我妈回来的时候看到他抱着我哭得比我还惨。

更多的时候是爸妈出门,大哥二哥一起带我,我哭的时候他们就带我去邻 居婶婶那里借奶吃。

7. 大哥喂我吃蒸鸡蛋,他用勺子先挖到自己嘴里嚼碎了再喂我,现在想想 真是非常恶心。

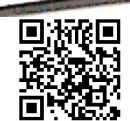

mmmm**A** mmmmmm

家里条件不好, 蒸鸡蛋只有我可以吃。二哥趴在边上监督, 流着口水说 <sub>哥,</sub> 你嚼的时候不准偷偷咽。

8. 我们家有五口人, 爸爸、妈妈、大哥、二哥, 还有我。小时候我以为五 好家庭就是有五个人的好家庭。

很多人都说,哎呀,你好幸福,你有两个哥哥宠爱你。

他们太天真了, 现实生活很残酷的。如果他们被哥哥揍过就不会这么说了。

9. 我们兄妹三个有一张合影,我站在我们家有史以来的第一辆儿童车里。 啃着一个大哥去林场偷的青苹果,流着口水。大哥和二哥站在我旁边,但是他 们都没有头。因为他们只要一闹翻就在照片上抠对方的脑袋。

他俩小时候的照片, 没有一张是有头的。

10. 大哥比较护着我,二哥就比较喜欢揍我。如果家里只有二哥在我就比 较乖。有一次他揍我之后我要离家出走,边哭边跑出门,二哥追上我一把把我 拎回来了, 我再出走, 他再拎回来。

出走了几次后我就累了,睡了一觉就把这事给忘了,第二天才想起来没告状, 便宜了二哥。

11. 我妈说, 二哥放到旧社会就是一个英勇不屈的共产党。每次我妈打他, 他不跑也不求饶。还说叫我妈随便打。

我二哥也够坏的,我妈只能享受打他的乐趣,却无法享受追着他打的乐趣。

我妈还说,我出生的时候二哥总跟我抢奶喝。大哥就很乖,二哥出生的时 候他就从来没抢过。大哥两岁就断奶了,他总说自己之所以长得矮,都是因为 小时候喝奶喝少了。

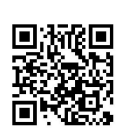